# **AFECTACIONES POR MINERÍA EN LA SUBZONA HIDROGRÁFICA DE RÍO QUITO, MEDIANTE LA INTERPRETACIÓN DE IMÁGENES SATÉLITES**

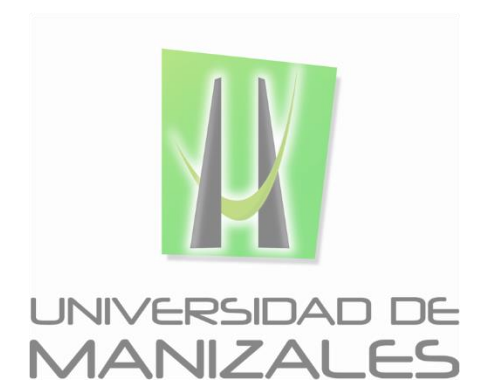

## **UNIVERSIDAD DE MANIZALES**

## **FACULTAD DE CIENCIAS E INGENIERÍA**

## **MANIZALES**

**2019**

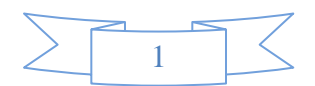

# **AFECTACIONES POR MINERÍA EN LA SUBZONA HIDROGRÁFICA DE RÍO QUITO, MEDIANTE LA INTERPRETACIÓN DE IMÁGENES SATÉLITES**

**Proyecto presentado como requisito parcial para optar al título de Especialista en Sistemas** 

**de Información Geográfica**

## **UNIVERSIDAD DE MANIZALES**

**FACULTAD DE CIENCIAS E INGENIERÍA**

## **MANIZALES**

**2019**

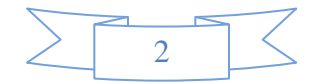

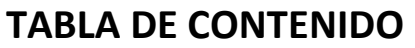

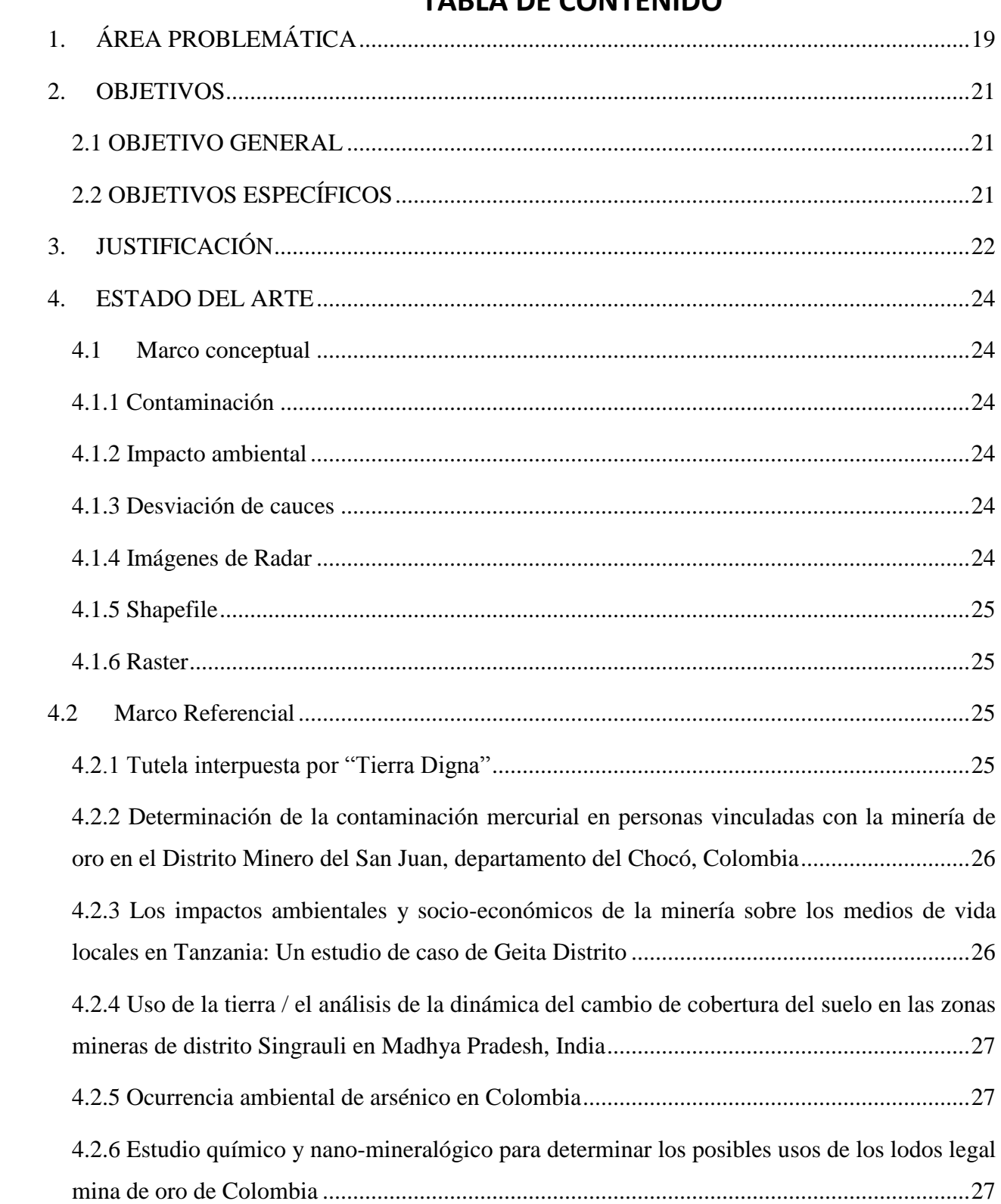

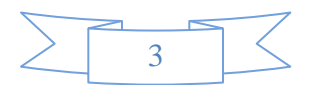

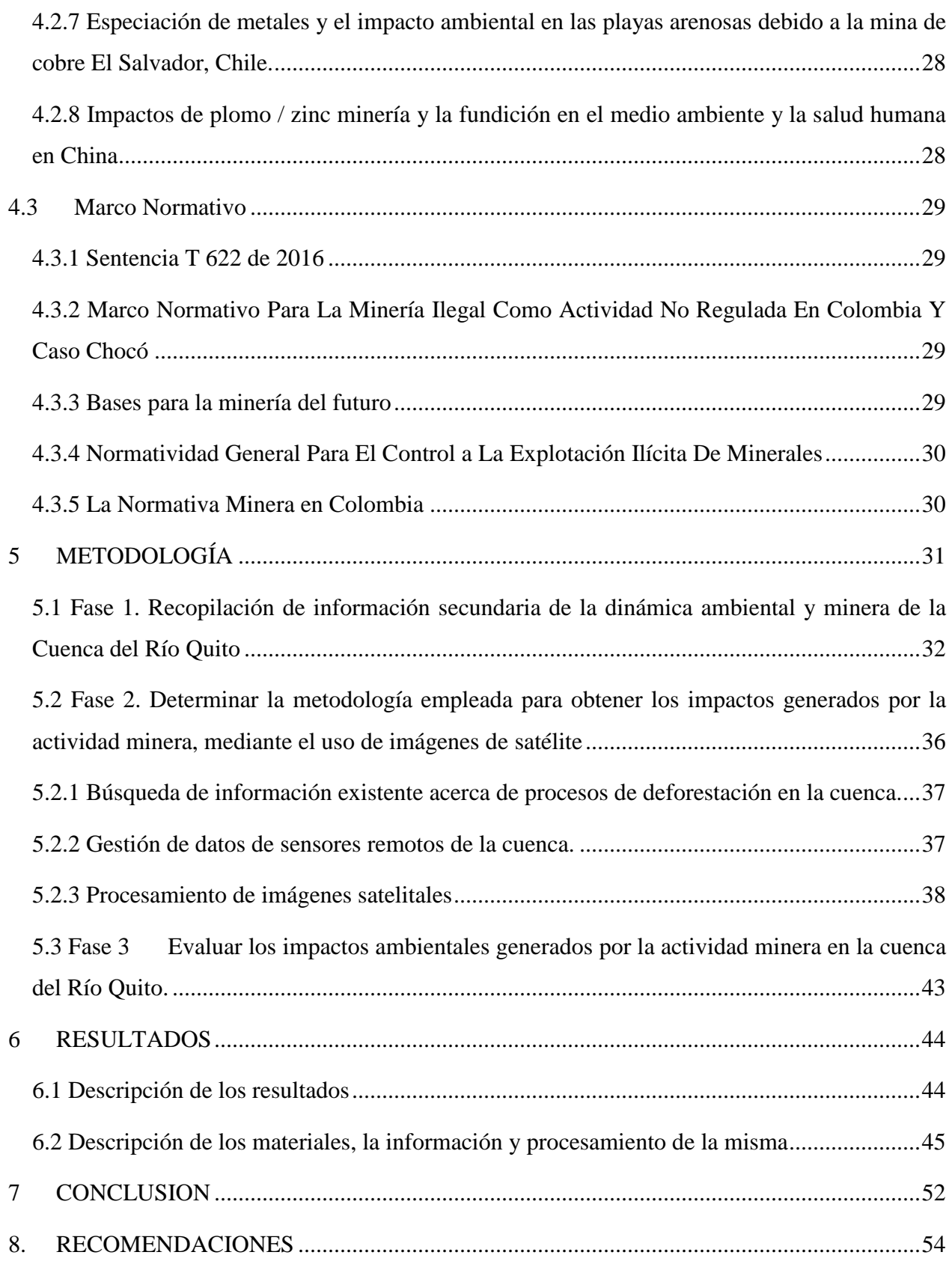

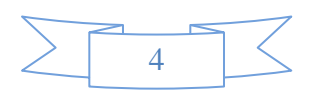

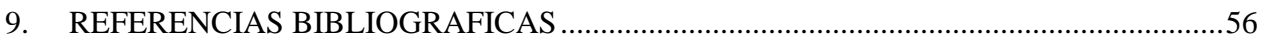

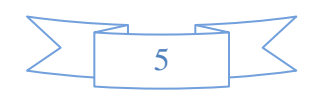

## **LISTA DE TABLAS**

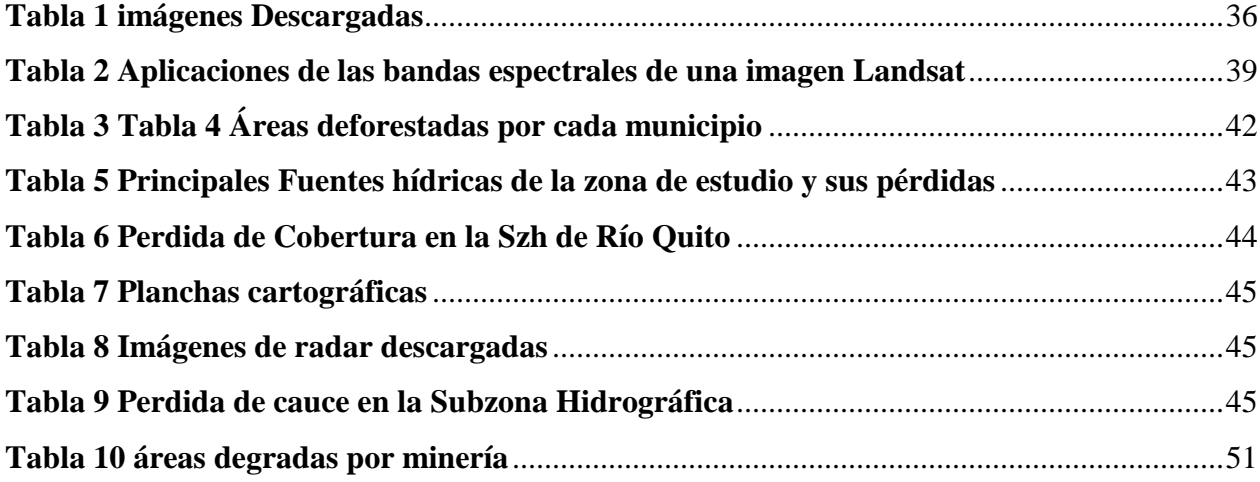

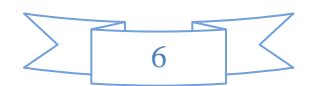

## **LISTA DE IMÁGENES**

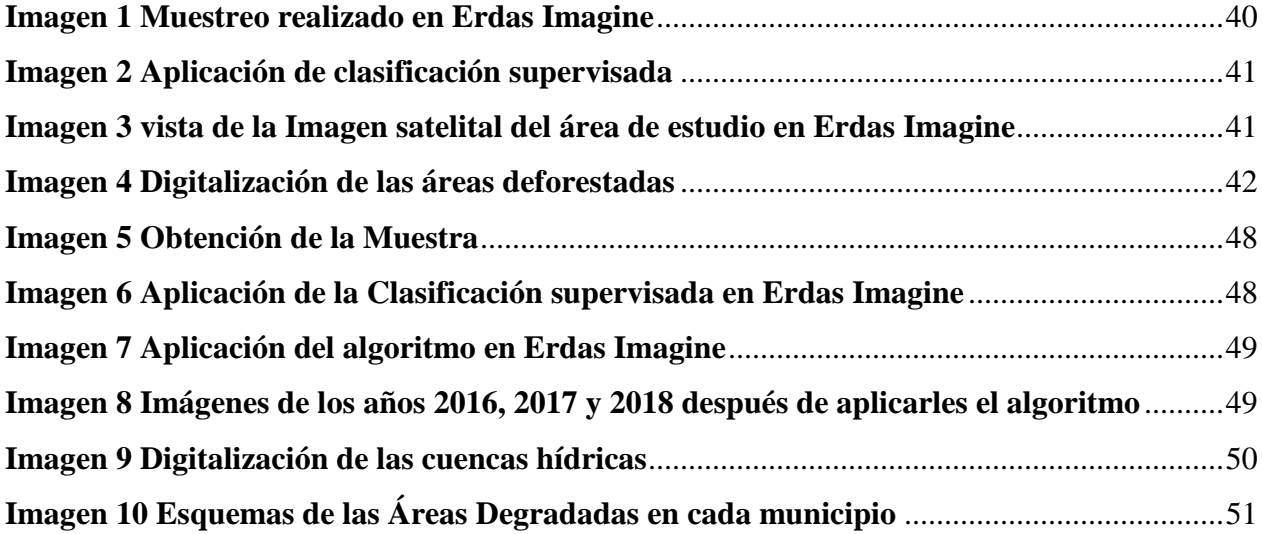

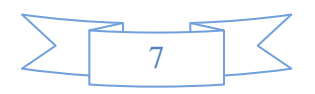

## **LISTA DE MAPAS**

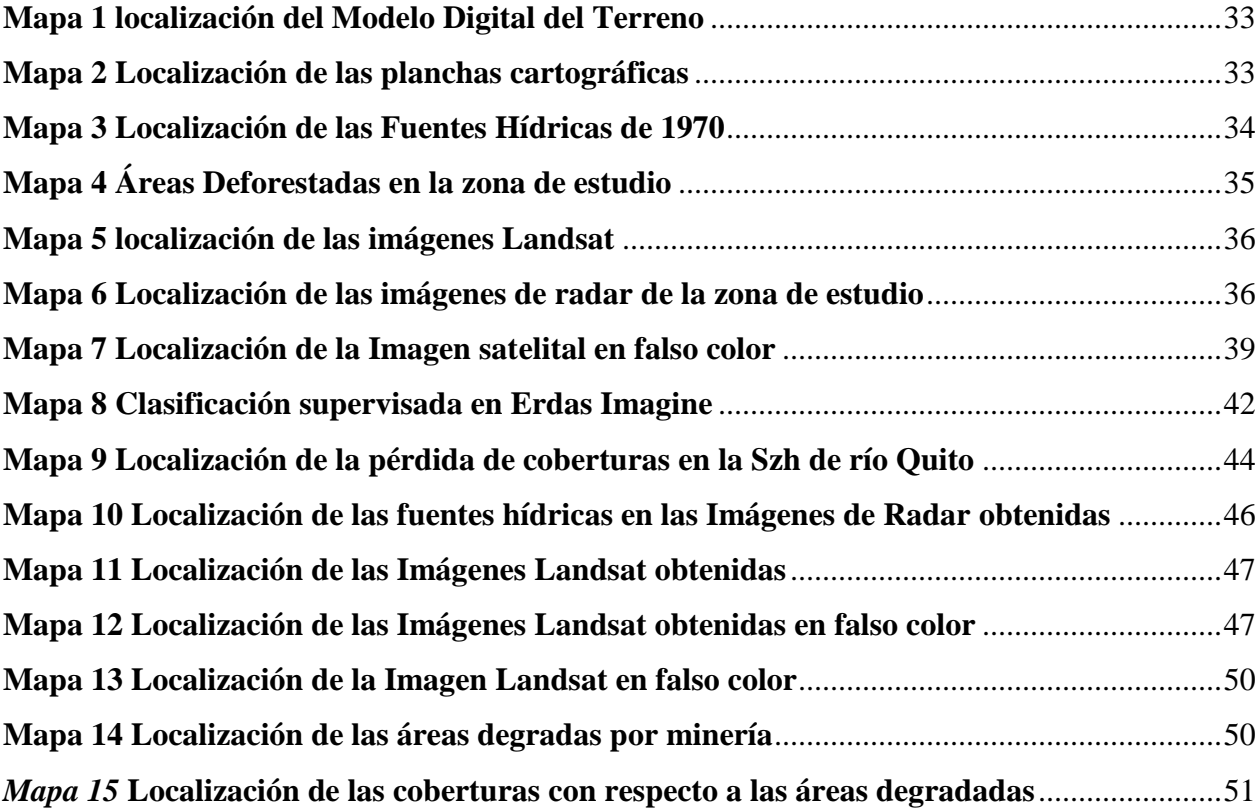

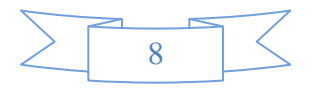

## **AGRADECIMIENTOS**

Agradeciendo en primer lugar, a DIOS que fue el principal apoyo y motivador para cada día continuar sin rendirme, por darme la sabiduría y de permitir lograr éste proyecto en mi vida A mi madre por hacer tan grandes sacrificios ayudándome en lo que necesite día a día para hacerme una persona de bien. A mí querida novia por brindarme su apoyo incondicional en cada una de las etapas que pase en este grandioso proyecto de mi vida, a mi familia por ayudarme en cada decisión y proyecto, pues son mis mayores promotores durante éste proceso. a los ingenieros que hacen parte de mi equipo de trabajo, junto a la Corporación Autónoma Para el Desarrollo Sostenible del Ambiente del choco (CODECHOCÓ), por el gran apoyo y colaboración durante el desarrollo del proyecto, agradeciendo a la universidad, por haberme permitido formarme y darme la oportunidad de aprender nuevos conocimientos, agradeciendo a cada uno de los docentes que fueron participes de éste proceso universitario, ya sea de manera directa o indirecta, no solo por ayudarme en gran manera a concluir el desarrollo de este proyecto de grado, sino por todos los aportes educativos que nos suministraron durante el proceso de estudio.

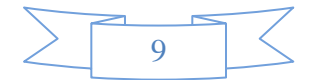

#### **GLOSARIO**

## *Contaminación ambiental*

Se denomina [contaminación ambiental](http://es.wikipedia.org/wiki/Contaminaci%C3%B3n_ambiental) a la presencia en el ambiente de cualquier agente (físico, químico o biológico) o bien de una combinación de varios agentes en lugares, formas y concentraciones tales que sean o puedan ser nocivos para la salud, la seguridad o para el bienestar de la población, o bien, que puedan ser perjudiciales para la vida vegetal o animal, o impidan el uso normal de las propiedades y lugares de recreación y goce de los mismos. La contaminación ambiental es también la incorporación a los cuerpos receptores de sustancias sólidas, liquidas o gaseosas, o mezclas de ellas, siempre que alteren desfavorablemente las condiciones naturales del mismo, o que puedan afectar la salud, la higiene o el bienestar del público. (González, 2006)

## *Impacto Ambiental*

Por impacto ambiental se entiende el efecto que produce una determinada acción humana sobre el medio ambiente en sus distintos aspectos. El concepto puede extenderse, a los efectos de un fenómeno natural catastrófico. Técnicamente, es la alteración de la línea de base (medio ambiente), debido a la acción antrópica o a eventos naturales. (APONTE, 2009)

## *Desviación de Cauce*

Consiste en la ejecución de un cauce artificial, para lo cual hay que hacer una serie de excavaciones provisionales que produzca n la conducción suficiente para que el agua circule por el nuevo cauce, es una obra que transportara el agua desviada hasta un punto agua abajo de la obra (FIGUEROA, S. F.).

## *Imágenes de Radar*

Es un registro de la interacción de la radiación electromagnética y los objetos de la superficie. Su apariencia depende de variables tales como:

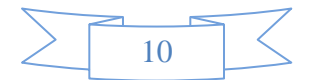

- Características geométricas de los elementos del terreno, rugosidad de la superficie y contenido de humedad.
- Características del radar, geometría sensor-blanco y dirección de transmisión. (Haydee Karszenbaum, S. F.)

## *Shapefile*

Un Shapefile es un formato sencillo y no topológico que se utiliza para almacenar la ubicación geométrica y la información de atributos de las entidades geográficas. Las entidades geográficas de un Shapefile se pueden representar por medio de puntos, líneas o polígonos (áreas). El espacio de trabajo que contiene Shapefile también puede incluir tablas de la base de datos, que pueden almacenar atributos adicionales que se pueden vincular a las entidades de un Shapefile. (Esri, S. F.)

## *Raster*

Consiste en conjunto de mapas individuales sobre el mismo territorio que se representan utilizando una rejilla de rectángulos regulares con el mismo tamaño, en donde por cada rectángulo o píxel es asignado un número representativo del valor de la variable temática cartografiada. Superponemos el mapa analógico origen a la rejilla de rectángulos quedando definido en cada píxel el valor de la característica estudiada. (María Luisa Morea Rodríguez, S. F)

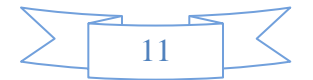

#### **RESUMEN**

A través de los años se ha dado al departamento del chocó una vocación minera, haciendo de esta área uno de los lugares donde más se ejerce este tipo de explotación en Colombia. Posicionándola como la principal fuente de ingreso de cada uno de estos municipios involucrados.

El desarrollo de actividades productivas en los municipios involucrados en la SZH (*Sub Zona Hidrográfica*) de Río Quito tales el caso de (Río Quito, Cértegui, San Pablo, Unión Panamericana y una pequeña porción del municipio de Istmina) ha generado una reducción de importantes áreas con cobertura de bosques, afectando la existencia de algunas especies forestales de especial importancia ecológica, dadas sus condiciones de vulnerabilidad y amenaza. Resultado de esta combinación de efectos que deja como resultado más de 166.621,77 hectáreas de bosque perdida por causa de este fenómeno y un aproximado de más de 10.000 kilómetros perdidos de las fuentes hídricas principales de Río Quito y San Pablo. Todo este proceso se llevó a cabo mediante la interpretación de imágenes de satélite adquiridas a través plataformas online que permiten el acceso y descarga de datos de manera gratuita, como la página del Servicio Geológico de los Estados Unidos, *earth Explorer y* la página *[Alaska](https://vertex.daac.asf.alaska.edu/) Satéllite Facility*, estas se procesaron a través de una clasificación supervisada mediante el uso del software SIG. (Sistemas de Información Geográfica (SIG. o GIS en sus iniciales en inglés Geographic Information Systems) Erdas Imagine 2011 y clasificación mediante el uso del software GIS Arcmap de la plataforma de ArcGis y así se pudo lograr la identificación, delimitación, cuantificación y análisis de los impactos ambientales de la cuenca trabajada.

Ahora bien, el proceso de interpretación con el software Erdas Imagine se dio mediante la aplicación de una clasificación supervisada partiendo del conocimiento de la zona de estudio, que se adquirió con los trabajos de campo realizados previamente, estas experiencias permitieron

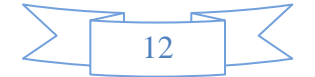

delimitar sobre la imagen unas áreas pilotos (muestreo), que se consideró representativas de las categorías (coberturas) que compusieron la leyenda.

Una vez se culminó la selección de las categorías que intervinieron en la clasificación o muestreo, se inició la asignación de cada uno de los pixeles de la imagen a una de las clases previamente seleccionadas, esto fue en función de los niveles digitales, para cada una de las bandas que intervinieron en el proceso, de todo esto dio como resultado una nueva imagen, cuyos niveles digitales expresaron la categoría en la que se incluyeron cada uno de los pixeles de la imagen original. Claro esto se dio al aplicar debidamente el algoritmo de máxima probabilidad, en donde el pixel se asignó a aquella clase con la que poseía mayor probabilidad de pertenencia dando como resultante la vista de cada una de las clases o coberturas que se seleccionaron debidamente digitalizada y clasificada. Llegando a términos inconclusos debido a la cantidad de nubes que había en la zona, ya que las clases que se habían seleccionado se asignaron en su mayoría a las nubes que se delimitaron. Todo esto, llevó a la conclusión de que para la zona de estudio la mejor forma de tratar este tipo de análisis es utilizando herramientas de ArcGis, partiendo de la selección de las coberturas que se observen en cada imagen, comparando imágenes de la zona de años donde la minería mecanizada no había hecho estragos en las coberturas con años donde sí. Luego visualmente se delimitaron las zonas, se digitalizaron y se comprobaron con idas a campo (vía aérea y vía acuática) verificando así que sean las clases correctas. Después de todo se cuantificaron las áreas de bosque perdidas, se realizó una comparación entre las coberturas y uso de suelos, se esclareció un porcentaje de hectáreas de coberturas vegetales que componen el 10,4 % del área total de las coberturas del área del proyecto. Ahora bien, y para determinar el porcentaje de Tramos de fuentes hídricas que se perdieron se delimitaron y digitalizaron las imágenes de radar luego se hizo un análisis multitemporal visualmente entre los años de 2008 y 2016, se compararon cada una de las cuencas

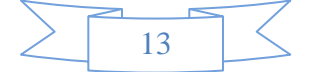

de los años tratados para cada municipio. En la anterior comparación se estableció que la diferencia de cauce entre los ríos San Pablo y río Quito para las 2 fechas establecidas fue de 10 Km siendo esta la perdida que sufrió la fuente hídrica en el transcurso de esos 8 años. Para el río Cértegui no se establece perdida de cauce.

Motivos por los que se desarrolló el proyecto afectaciones por minería en la Subzona hidrográfica (Szh) ya mencionada, mediante la interpretación de imágenes satélites

**PALABRAS CLAVE:** Evaluación, Impactos, Ambiente, Contaminación, Deforestación. Imágenes, Interpretación, Clasificación Supervisada.

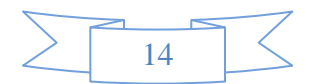

#### **ABSTRACT**

Through the years it has given the department ran a mining vocation, making this area one of the places where this type of exploitation is exercised in Colombia. Positioning it as the main source of income of each of these municipalities involved.

The development of productive activities in the municipalities involved in the SZH (Sub Area Hydrographic) of Río Quito such case (Quito River, Cértegui, San Pablo, Pan American Union and a small portion of the municipality of Istmina) has generated a reduction of major forest cover areas, affecting the existence of some forest species of special ecological importance, given their vulnerability and threat conditions. Result of this combination of effects that leaves behind more than 166,621.77 hectares of forest lost because of this phenomenon and an estimated 10,000 lost kilometers from the main water sources Río Quito and San Pablo.Earth Explorer *Y*  the page [Alaska](https://vertex.daac.asf.alaska.edu/) Satellite FacilityThese were processed through a supervised classification using GIS software. (Geographic Information Systems (GIS. GIS or their initials in English Geographic Information Systems) Erdas Imagine 2011 and classification using the GIS Arcmap software platform ArcGis and thus could achieve identification, delimitation, quantification and analysis the environmental impacts of the basin worked.

Now, the process of interpreting the Erdas Imagine software was given by applying a supervised classification from the knowledge of the study area, which was acquired with the field work already carried out, these experiences helped to determine the image some areas pilots (sampling), which was considered representative of the categories (coverage) that made the legend.

When the selection of the categories involved in the classification or sampling was completed, assigning each of the pixels of the image to one of the previously selected classes started, this was based on the digital levels for each of bands involved in the process, all this

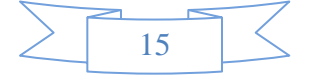

resulted in a new image, which digital levels expressed category included in which each of the pixels of the original image. Of course this was given to properly apply the maximum likelihood algorithm, wherein the pixel to the class with possessing greater probability of membership giving as result the view of each of the classes or coverages were selected properly digitized and classified assigned . Coming to terms inconclusive due to the amount of clouds that were in the area, since classes that were selected were assigned mostly clouds were defined. All this led to the conclusion that the study area the best way to treat this type of analysis is using tools ArcGis, starting from the selection of toppings that are observed in each image, comparing images of the area years where mechanized mining had not wreaked havoc in coverage with years where yes. Then areas were defined visually, were digitized and tested with field trips to (airway and waterway) and making sure classes are correct. After all the areas were quantified since classes that were selected were assigned mostly clouds were defined. All this led to the conclusion that the study area the best way to treat this type of analysis is using tools ArcGis, starting from the selection of toppings that are observed in each image, comparing images of the area years where mechanized mining had not wreaked havoc in coverage with years where yes. Then areas were defined visually, were digitized and tested with field trips to (airway and waterway) and making sure classes are correct. After all the areas were quantified since classes that were selected were assigned mostly clouds were defined. All this led to the conclusion that the study area the best way to treat this type of analysis is using tools ArcGis, starting from the selection of toppings that are observed in each image, comparing images of the area years where mechanized mining had not wreaked havoc in coverage with years where yes. Then areas were defined visually, were digitized and tested with field trips to (airway and waterway) and making sure classes are correct. After all the areas were quantified starting from the selection of coverages that are observed in each image, comparing pictures of the area where mechanized mining years had ravaged years

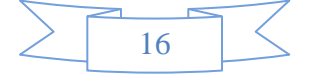

where hedges with itself. Then areas were defined visually, were digitized and tested with field trips to (airway and waterway) and making sure classes are correct. After all the areas were quantified starting from the selection of coverages that are observed in each image, comparing pictures of the area where mechanized mining years had ravaged years where hedges with itself. Then areas were defined visually, were digitized and tested with field trips to (airway and waterway) and making sure classes are correct. After all the areas were quantified lost forest, a comparison between coverage and land use was made, it became clear a percentage of hectares of vegetation cover which make up 10.4% of the total area coverage of the project area. Now, and to determine the percentage of Stretches of water sources that were lost were defined and digitized radar images then became a visually multitemporal between 2008 and 2016 analysis, we compared each of the basins of the years treated for each municipality. In the above comparison it was established that the difference between the river channel and river San Pablo Quito for the 2 dates set was 10 Km being the loss suffered by the water source during these 8 years. Cértegui river for no loss channel is established.

Reasons why the project effects caused by mining in the river Subzone (SZH) already mentioned, was developed through the interpretation of satellite images

**KEYWORDS:** Evaluation, impact, environment, pollution, deforestation. Images, Interpretation, supervised classification.

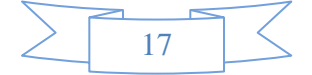

## **INTRODUCCIÓN**

El Chocó es un departamento rico en minerales como el oro y el platino, por tanto, la minería es una de las industrias claves para el desarrollo de la economía de sus pobladores, al igual que una de las principales causantes del deterioro ambiental puesto que todas las operaciones mineras, que implican la extracción de minerales de la corteza terrestre, tienden a tener impactos notables sobre el medio ambiente, el paisaje y el ciclo del agua.

En el mismo, ésta degradación ambiental en sus cuencas hidrográficas se ve reflejada en la tala indiscriminada de bosques y destrucción de suelos a una tasa promedio de 4 hectáreas/año por entable minero, destrucción de fuentes hídricas, cambio de cauce de ríos y quebradas.

Por esta razón realizar una investigación como esta permitió evaluar escenarios que midieron el deterioro de la cuenca como consecuencia de la minería y, así poder inferir en la respuesta hidrológica de ésta; además contribuirá a la toma de decisiones e implementación de políticas para un futuro más sostenible en relación al ciclo hidrológico y a la ocupación del suelo en este caso la extracción de minerales, por ser esta cuenca de gran importancia económica para el departamento del Chocó y por estar sometida continuamente al cambio del uso del suelo por causas antropogénicas.

Ahora bien, la investigación se llevó a cabo en la Subzona Hidrográfica *(SZH)* de la cuenca de Río Quito y sus principales tributarios Cértegui y San Pablo, mediante la interpretación de imágenes de satélites adquiridas por medio de geo visores tal es el caso de Alaska Satéllite Facility que me permitió la descarga de cada una de las imágenes que se necesitaron para el desarrollo del proyecto y así hacer una debida identificación, delimitación y cuantificación las áreas deforestadas, determinar la perdida de cauce en cada uno de las fuentes hídricas involucradas y además se realizó un análisis en el cual se comparó con los tipos de coberturas y usos de suelo así como los tipos de suelo, se pudo determinar cuál fue su impacto en las mismas.

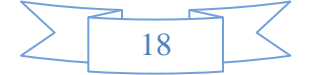

## **1. ÁREA PROBLEMÁTICA**

<span id="page-18-0"></span>La principal actividad económica en el departamento del Chocó por tradición y ancestralidad es la minería no mecanizada, antes realizada con responsabilidad ambiental, social y productiva, usando técnicas como el barequeo, entendido éste como el "lavado de arenas por medios manuales sin ninguna ayuda de maquinaria o medios mecánicos y con el objeto de separar y recoger el oro contenido en dichas arenas" (Blanco Acendra, 2017), realizado principalmente por miembros de una misma familia, sin embargo desde los años 80's con el ingresos de actores que disponían de maquinarias que facilitan la extracción del mineral a gran escala, se fomentó la adopción de técnicas mecanizadas que derivan en impactos negativos sobre el territorio.

En la cuenca del Río Quito afluente del Atrato, en el departamento del Chocó, con área en los sectores de Quibdó, Soledad, Guayabalito, Loma de Barranca, San Isidro, Bocas de Paimadó, Lomas Pueblo Nuevo, río Pató, Villa Conto y Paimadó, actualmente se evidencia el impacto generado por el desarrollo indiscriminado e irracional de la actividad minera, en gran parte por actores ilegales, usando maquinas (dragas, dragones y retroexcavadoras) que están afectando seriamente el medio ambiente y las comunidades que dependen directamente del uso y aprovechamiento de los recursos naturales que les provee la misma, tal como se contempla en la Sentencia T622 de 2016 expedida por la corte constitucional, donde se reconoce al río Atrato como sujeto de derechos a la protección, conservación, mantenimiento y restauración a cargo del Estado, fallo proferido gracias a la acción de tutela interpuesta por el Centro de Estudios para la Justicia Social "*Tierra Digna*" en representación de los Territorios Colectivos y algunas organizaciones de base (Corte Constitucional, 2016).

En concordancia con lo anterior se evidencia la ausencia de delimitación y cuantificación de los impactos ambientales generados sobre la cuenca del río Quito, como insumos para el

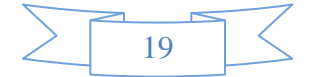

cumplimiento de lo establecido por la Sentencia T622 de 2016, donde se especifican focos de acción como: vertimiento de mercurio y otras sustancias químicas tóxicas, contaminación del río Atrato, sus afluentes, los bosques y las fuentes de alimento producida por el desarrollo de actividades de explotación minera ilegal, vulneración de los derechos fundamentales al territorio y a la cultura de las comunidades étnicas y consideraciones en materia de política pública mineroenergética.

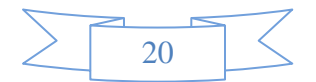

## **2. OBJETIVOS**

## <span id="page-20-1"></span><span id="page-20-0"></span>*2.1 OBJETIVO GENERAL*

Evaluar las afectaciones generadas por actividades mineras en la Subzona Hidrográfica de río Quito provocadas por el desarrollo de la actividad minera mecanizada sobre el cauce principal y sus afluentes, mediante la interpretación de imágenes radar, ópticas multiespectrales

## <span id="page-20-2"></span>*2.2 OBJETIVOS ESPECÍFICOS*

- $\checkmark$  Recopilar información secundaria de la dinámica ambiental y minera de la cuenca del Río **Quito**
- $\checkmark$  Determinar la metodología empleada para obtener los impactos generados por la actividad minera, mediante el uso de imágenes de satélite.
- $\checkmark$  Evaluar los impactos ambientales generados por la actividad minera en la cuenca del Río Quito.

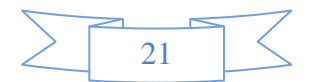

## **3. JUSTIFICACIÓN**

<span id="page-21-0"></span>La cuenca del río Quito, es uno de los afluentes del río Atrato donde la actividad minera ha generado mayor impacto no sólo a nivel departamental, sino a nivel nacional, como se resalta en los hallazgos de las Naciones Unidas en 2016, reportado en la publicación "Explotación de oro de aluvión" en donde se manifiesta que "el 51% del área nacional de las evidencias de explotación de oro de aluvión (EVOA)se concentra en las sub cuencas de los ríos Quito (con 12.137 ha (15%)), Bajo Nechí (14%) y Directos al Bajo Nechí (12%) -de la Cuenca Nechí y Tamaná (9%) - Directos Sanjuán" (UNODC, 2016).

Los ejercicios de monitoreo de coberturas en Colombia, se realizan a partir del procesamiento digital de imágenes satelitales ópticas, lo que resulta ser una limitante en el departamento del Chocó al estar localizado geográficamente en una zona con altos niveles de nubosidad, como consecuencia de los vientos transecuatoriales que soplan sobre el océano Pacífico, adquieren una trayectoria del oeste hacia el este y penetran al interior de Colombia en forma de una corriente superficial (Rueda & Poveda, 2006), dado que los reportes de deforestación y otros impactos en general, tienen un nivel de precisión bajo, pues son derivados de soluciones estadísticas y probabilísticas para determinar su extensión (UNODC, 2017), generando escases de información espacial, por tanto se requieren nuevas herramientas como la interpretación de imágenes de radar que no dependen de las condiciones climáticas y se pueden obtener de manera gratuita, reduciendo costos y tiempo para determinar factores hídricos.

En el año 2016 los Territorios Colectivos y las organizaciones de Base de la cuenca del Atrato, apoyados en la organización Tierra Digna, instauraron una acción de tutela que derivó en la creación de la Sentencia T 622-16, donde se deja en manifiesto que: El impacto de la minería ilegal en el río es tan fuerte, que hoy es prácticamente imposible determinar el cauce original que alguna vez tuvo el río, sus brazos y sus afluentes, junto a lo que se puede apreciar un crecimiento

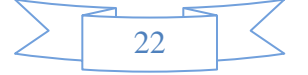

considerable de zonas deforestadas, dado que la minería ilegal se desarrolla tanto en los ríos minería aluvial- como en tierra - minería de veta a cielo abierto-, explotaciones que sumadas producen graves procesos de deforestación, a lo cual uno de los mandatos de la Corte Constitucional, es construir un plan para descontaminar las fuentes hídricas del Chocó, comenzando por la cuenca del río Atrato y sus afluentes (de los cuales hace parte el río Quito), los territorios ribereños, recuperar sus ecosistemas y evitar daños adicionales al ambiente en la región, este plan incluirá medidas como: (i) el restablecimiento del cauce del río Atrato, (ii) la eliminación de los bancos de arena formados por las actividades mineras y (iii) la reforestación de zonas afectadas por minería legal e ilegal. Las herramientas de Sistemas de Información Geográfica, son un medio por el cual se podrían generar insumos para identificación, delimitación y análisis de las afectaciones provocadas por minería ilegal en la SZH de Río Quito y sus principales tributarios Cértegui y San Pablo.

Partiendo de la obtención de las imágenes, así como la interpretación de las mismas, proporcionando acceso a herramientas de procesamiento y visualización de datos Raster para la obtención de datos vectoriales. Las herramientas SIG también nos proporcionan herramientas para la medición, incluyendo herramientas para medir puntos, distancias, ángulos, alturas, perímetros y el área desde una imagen (dataset ráster o dataset de mosaico) con información del sensor (o transformación de geodatos). La medición se define aplicando reglas geométricas para encontrar el largo de las líneas, área de superficie o volúmenes usando la información que se obtiene de las líneas y ángulos. También, puede incluir la medición de la altura y ubicación de absolución de una instalación.

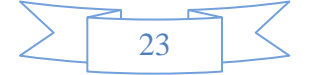

## **4. ESTADO DEL ARTE**

#### <span id="page-23-1"></span><span id="page-23-0"></span>*4.1 Marco conceptual*

## <span id="page-23-2"></span>*4.1.1 Contaminación*

La contaminación es la presencia o incorporación al ambiente de sustancias o elementos tóxicos que son perjudiciales para el hombre o los ecosistemas (seres vivos). Existen diferentes tipos de contaminación, Los tipos de contaminación más importantes son los que afectan a los recursos naturales básicos: el aire, los suelos y el agua. (Bermúdez, 2010)

#### <span id="page-23-3"></span>*4.1.2 Impacto ambiental*

Por impacto ambiental se entiende el efecto que produce una determinada acción humana sobre el medio ambiente en sus distintos aspectos. El concepto puede extenderse, con poca utilidad, a los efectos de un fenómeno natural catastrófico. Técnicamente, es la alteración de la línea de base (medio ambiente), debido a la acción antrópica o a eventos naturales (MBLGO. JOSE LUIS GUTIERREZ APONTE, 2009)

#### <span id="page-23-4"></span>*4.1.3 Desviación de cauces*

Consiste en la ejecución de un cauce artificial, para lo cual hay que hacer una serie de excavaciones provisionales que produzca n la conducción suficiente para que el agua circule por el nuevo cauce, es una obra que transportara el agua desviada hasta un punto agua abajo de la obra (FIGUEROA, S. F.).

## <span id="page-23-5"></span>*4.1.4 Imágenes de Radar*

Es un registro de la interacción de la radiación electromagnética y los objetos de la superficie. Su apariencia depende de variables tales como:

 Características geométricas de los elementos del terreno, rugosidad de la superficie y contenido de humedad.

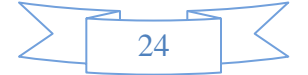

 $\triangleright$  Características del radar, geometría sensor-blanco y dirección de transmisión. (Haydee Karszenbaum, S. F.).

### <span id="page-24-0"></span>*4.1.5 Shapefile*

Un Shapefile es un formato sencillo y no topológico que se utiliza para almacenar la ubicación geométrica y la información de atributos de las entidades geográficas. Las entidades geográficas de un shapefile se pueden representar por medio de puntos, líneas o polígonos (áreas). (Esri, S. F.)

## <span id="page-24-1"></span>*4.1.6 Raster*

Consiste en conjunto de mapas individuales sobre el mismo territorio que se representan utilizando una rejilla de rectángulos regulares con el mismo tamaño, en donde por cada rectángulo o píxel es asignado un número representativo del valor de la variable temática cartografiada. (María Luisa Morea Rodríguez, S. F)

## **4.2 MARCO REFERENCIAL**

## <span id="page-24-3"></span><span id="page-24-2"></span>*4.2.1 Tutela interpuesta por "Tierra Digna"*

Derecho a la salud, a la vida, a la seguridad alimentaria y a un medio ambiente sano de comunidades étnicas. Orden con efectos inter-comunes a entidades en conjunto con las comunidades étnicas accionantes, implementar un plan de acción para neutralizar y erradicar definitivamente las actividades de minería ilegal que se realicen en el Departamento de Chocó. (PALACIO, DERECHO A LA SALUD, A LA VIDA, A LA SEGURIDAD ALIMENTARIA Y A UN MEDIO AMBIENTE SANO DE COMUNIDADES ETNICAS, 2016)

Acción de tutela interpuesta por el Centro de Estudios para la Justicia Social "Tierra Digna", en representación del Consejo Comunitario Mayor de la Organización Popular Campesina del Alto Atrato (Cocomopoca), el Consejo Comunitario Mayor de la Asociación Campesina Integral del Atrato (Cocomacia), la Asociación de Consejos Comunitarios del Bajo

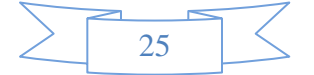

Atrato (Asocoba), el Foro Inter-étnico Solidaridad Chocó (FISCH) y otros, contra la Presidencia de la República y otros (PALACIO, DERECHO A LA SALUD, A LA VIDA, A LA SEGURIDAD ALIMENTARIA Y A UN MEDIO AMBIENTE SANO DE COMUNIDADES ETNICAS, 2016)

# <span id="page-25-0"></span>*4.2.2 Determinación de la contaminación mercurial en personas vinculadas con la minería de oro en el Distrito Minero del San Juan, departamento del Chocó, Colombia*

El objeto de este trabajo fue analizar los resultados de la evaluación de niveles de contaminación mercurial, realizadas en personas vinculadas en la cadena de minería de oro en el Distrito Minero del San Juan, departamento del Chocó.

Como resultado se obtuvo que 56 de las 70 personas analizadas están contaminadas con mercurio, cuatro con diagnósticos de intoxicación mercurial, una reportó intoxicación crónica y solo 9 de los 70 pacientes, no se les detectaron niveles de mercurio en ninguna de las tres muestras analizadas. Se concluyó que el uso del mercurio en la extracción, beneficio y comercialización del oro se constituye en un gran riesgo para la salud de las personas vinculadas con la minería en el Distrito Minero del San Juan. (FAIRY MARÍA MEDINA MOSQUERA, 2011).

# <span id="page-25-1"></span>*4.2.3 Los impactos ambientales y socio-económicos de la minería sobre los medios de vida locales en Tanzania: Un estudio de caso de Geita Distrito*

Reporta los hallazgos de un estudio realizado para evaluar los impactos socio-económicos y ambientales de la minería en Geita Distrito, Tanzania. Además de las percepciones de la comunidad de muestreo de las actividades mineras, el estudio prescribe intervenciones que pueden ayudar a mitigar los impactos negativos de la minería.

Marcadas mejoras socioeconómicas ambientales y relacionados entre sí se pueden lograr dentro de las minas de oro artesanales regionales si el gobierno proporciona apoyo técnico a los

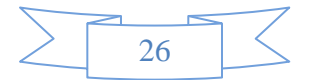

operadores locales, las regulaciones se mejoran y se reduce la actividad de la minería ilegal. (Kitula, 2006)

# <span id="page-26-0"></span>*4.2.4 Uso de la tierra / el análisis de la dinámica del cambio de cobertura del suelo en las zonas mineras de distrito Singrauli en Madhya Pradesh, India*

Este artículo presenta los resultados del estudio sobre la dinámica de uso de la tierra / cubierta o superficie terrestre (LULC), como resultado de las actividades relacionadas con la minería, en el distrito de Singrauli de Madhya Pradesh. La disponibilidad de grandes reservas de carbón y la construcción del embalse de Gobind Sagar Ballabh Pant en el río Rihand han proporcionado el impulso necesario para el desarrollo industrial en el distrito. Mapeo de LULC cambio es una actividad importante de la gestión y la vigilancia terrestre. Los cambios fueron asignados mediante sensores remotos por satélite multi-día en un Sistema de Información Geográfica (GIS). (G. AREENDRAN, 2013)

## <span id="page-26-1"></span>*4.2.5 Ocurrencia ambiental de arsénico en Colombia*

La literatura internacional sobre la presencia de arsénico (As) en América Latina no da a conocer la verdadera magnitud de la presencia de As en Colombia. En este trabajo, se resume la literatura sobre la ocurrencia Como en Colombia. Los datos revelan que como está presente en matrices tales como el suelo, sedimentos y agua y en la cadena alimentaria. Algunas de las concentraciones Como exceden los límites específicos por las normativas nacionales e internacionales. (David L. Alonso un, 2013)

## <span id="page-26-2"></span>*4.2.6 Estudio químico y nano-mineralógico para determinar los posibles usos de los lodos legal mina de oro de Colombia*

El presente estudio se centra en la caracterización química y nano-mineralógica de los lodos de las actividades mineras de oro, con el fin de presentar diversas alternativas de solución, donde se ha encontrado falta de conocimiento. La muestra se recogió de "La Estrella" la mina de

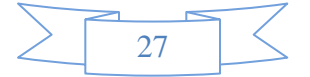

Suárez, ubicada en el Departamento del Cauca, en el suroeste de Colombia. La composición de los lodos micro-estructura y química se analizaron usando un microscopio electrónico de transmisión de alta resolución (HR-TEM) equipado con un detector de rayos X dispersiva (EDS). (Nazly E. S anchez, 2017)

## <span id="page-27-0"></span>*4.2.7 Especiación de metales y el impacto ambiental en las playas arenosas debido a la mina de cobre El Salvador, Chile.*

Varias costas rocosas costeras en el norte de Chile han sido reflejadas por los vertidos de desechos de las minas de cobre. El presente estudio tuvo como objetivo analizar la especiación química de los metales pesados en relación a la diversidad de especies sésiles en la comunidad bentónica intermareal rocosa en la costa norte de Chile, que es influenciada por la presencia de residuos de la mina de cobre. (Marco Ramírez un, 2004).

# <span id="page-27-1"></span>*4.2.8 Impactos de plomo / zinc minería y la fundición en el medio ambiente y la salud humana en China*

La minería y la fundición son actividades económicas importantes. Sin embargo, las industrias relacionadas con la minería son también algunas de las mayores fuentes de contaminación ambiental por metales pesados. China es uno de los mayores productores y consumidores de plomo y zinc en el mundo. Una gran cantidad de plomo, zinc, y elementos relacionados, tales como cadmio, han sido liberados en el medio ambiente debido a las actividades de procesamiento de minerales y han impactado los recursos de agua, suelos, verduras y cultivos. En algunas zonas, esta contaminación es peligrosa para la salud humana. En este artículo se revisaron los estudios publicados en los últimos 10 años (2000-2009), sobre las consecuencias para la salud humana y ambiental de la explotación de minerales de plomo / zinc en China. (Wuyi, 2012).

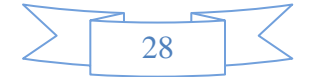

## **4.3 MARCO NORMATIVO**

#### <span id="page-28-1"></span><span id="page-28-0"></span>*4.3.1 Sentencia T 622 de 2016*

Acción de tutela interpuesta por el Centro de Estudios para la Justicia Social "Tierra Digna", en representación del Consejo Comunitario Mayor de la Organización Popular Campesina del Alto Atrato (Cocomopoca), el Consejo Comunitario Mayor de la Asociación Campesina Integral del Atrato (Cocomacia), la Asociación de Consejos Comunitarios del Bajo Atrato (Asocoba), el Foro Inter-étnico Solidaridad Chocó (FISCH) y otros, contra la Presidencia de la República y otros (PALACIO, Tutela T662 de 2016, 2016)

# <span id="page-28-2"></span>*4.3.2 Marco Normativo Para La Minería Ilegal Como Actividad No Regulada En Colombia Y Caso Chocó*

El presente trabajo analiza el marco legal que se establece en Colombia en los años comprendidos entre 1993 y 2014 para la minería ilegal, como actividad no regulada. Donde se evidencia la importancia de la implementación de nuevas leyes centrándonos en el ámbito penal tal que contribuya con el buen funcionamiento y la legalidad dentro de lo que se constituye como una de las fuentes económicas más importantes del país teniendo en cuenta los efectos de esta actividad y el deterioro de los recursos naturales. (Mateus, 2014)

#### <span id="page-28-3"></span>*4.3.3 Bases para la minería del futuro*

Esta actividad ha desempeñado un papel importante tanto en el entorno económico como social del país. Entre los años 2010 y 2014, el sector minero ha tenido tasas de crecimiento superiores a las presentadas por otros sectores productivos como la silvicultura, la piscicultura y, en algunos años, las manufacturas. Este dinamismo de la actividad minera se explica, en parte, por el aumento que tuvieron los precios internacionales de minerales entre el 2010 y el 2012 y por la legislación colombiana que hizo atractiva la inversión extranjera y nacional en el sector. En

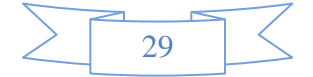

esta expansión, minerales como el carbón, el oro y el níquel han hecho que el sector minero colombiano tenga un mayor reconocimiento nacional e internacional (MINMINA, 2016)

## <span id="page-29-0"></span>*4.3.4 Normatividad General Para El Control a La Explotación Ilícita De Minerales*

El fenómeno de la explotación ilícita de minerales en Colombia ha presentado un aumento significativo en los últimos años, causando impactos ambientales, sociales, económicos y de salubridad pública; aumento que se debe entre otros factores, a los altos precios de los minerales sobre todo del oro, lo que genera grandes rendimientos económicos a los explotadores ilícitos, convirtiéndose así en fuente de financiamiento de agentes al margen de la ley. De acuerdo con información allegada por el Ministerio de Defensa Nacional, la explotación ilícita de yacimientos mineros se presenta en 25 departamentos del territorio nacional, ya sea por explotación de oro, carbón o materiales de construcción, de los cuales, Antioquia, Cauca, Chocó, Nariño y el sur del Departamento de Bolívar son los que sufren la mayor afectación ambiental y social, como consecuencia de esta actividad ilícita; así como el involucramiento de grupos armados organizados y/o grupos de delincuencia organizada (VICEMINISTERIO DE MINAS, 2017)

### <span id="page-29-1"></span>*4.3.5 La Normativa Minera en Colombia*

Este documento analiza la normativa minera en Colombia en aspectos como el Código de Minas, el sistema de regalías, las normas ambientales y la consulta previa. Ese análisis es precedido por una visión panorámica de la minería en Colombia y su peso dentro del conjunto de la economía. Al final, el documento recoge los retos más importantes que plantea el examen de la norma, así como el papel de la sociedad civil. (Mario Martínez, 2013)

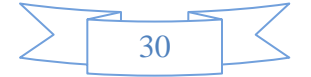

## **5 METODOLOGÍA**

<span id="page-30-0"></span>La metodología que se emplea en este proyecto es la que establece Hernández, Fernández y Baptista basada en su estrategia de investigación, ya que el diseño, los datos que se recolectan, la manera de obtenerlos, el muestreo y otros componentes del proceso de investigación son particularmente diferentes; en la cual, a través de un proceso formal, se emplea un método hipotético-deductivo, es decir, a través de observaciones realizadas de un caso particular se plantea un problema, éste lleva a un proceso de inducción que remite el problema a una teoría para formular una hipótesis, que a través de un razonamiento deductivo intenta validar la hipótesis empíricamente. (Dr. Roberto Hernández Sampieri, Dr. Carlos Fernández Collado, Dra. María del Pilar Baptista Lucio, 2010)

Ahora bien, para el cumplimiento de los objetivos planteados, se trataron 3 fases encaminadas a la identificación, delimitación, cuantificación y análisis de los impactos ambientales en la subzona hidrográfica de río Quito y sus principales tributarios Cértegui y San Pablo.

**Fase 1.** Recopilación de información secundaria de la dinámica ambiental y minera de la cuenca del Río Quito

## *Actividades:*

**1.1** Compilación de información geográfica secundaria de la cuenca

**1.2** Recopilación de información temática de la dinámica ambiental y minera de la cuenca.

**Fase 2.** Elección del método a emplear para obtener todos los impactos generados por la actividad minera, mediante el uso de imágenes de satélite

## *Actividades:*

**2.1** Recopilación de métodos de evaluación de impacto ambiental por minería en imágenes de satélite

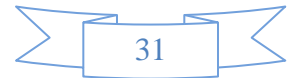

**2.2** Definición del método para evaluar el impacto ambiental producido por minería a cielo abierto en imágenes de satélite

**Fase 3.** Evaluar de los impactos ambientales generados por la actividad minera en la cuenca del Río Quito.

## *Actividades:*

**3.1** Identificación de los impactos ambientales generados por la minería ilegal en imágenes de satélite

**3.2** Delimitación de las áreas impactadas por la actividad minera a cielo abierto en la cuenca del río Quito mediante herramientas SIG

**3.3** Análisis espacial en modelo vectorial y en modelo ráster de la información geográfica generada de los impactos ambientales identificados en la cuenca.

**3.4** Generación de productos cartográficos que permitan analizar los impactos ambientales identificados, como insumo para la toma de decisiones de ordenación y planificación de la cuenca del Río Quito.

# <span id="page-31-0"></span>*5.1 Fase 1. Recopilación de información secundaria de la dinámica ambiental y minera de la Cuenca del Río Quito*

Para iniciar el desarrollo del proyecto se obtuvo el modelo digital del terreno de la NASA con resolución de 30mts, que tiene aplicaciones para el modelamiento de paisajes, cuencas hidrográficas, hidrológicas, entre otras aplicaciones.

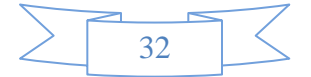

<span id="page-32-0"></span>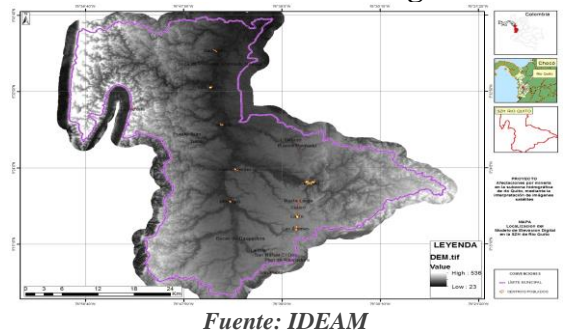

**Mapa 1 localización del Modelo Digital del Terreno**

Las planchas cartográficas a escala 1:25.000. (IGAC) por medio de la Corporación

<span id="page-32-1"></span>Autónoma Regional para el Desarrollo Sostenible del Chocó – CODECHOCÓ.

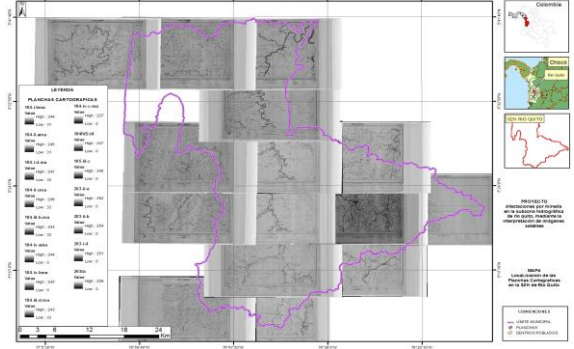

## **Mapa 2 Localización de las planchas cartográficas**

*Fuente: IGAC* **Tabla 1 Planchas Cartográficas**

| Id             | <b>Imágenes</b>    | <b>Formatos</b> | Años |
|----------------|--------------------|-----------------|------|
| 1              | 184-i-a-ma         | <b>GRID</b>     | 1970 |
| $\overline{2}$ | 184-i-bma          | <b>GRID</b>     | 1970 |
| 3              | $184 - i - c - ma$ | <b>GRID</b>     | 1970 |
| $\overline{4}$ | 184-i-d-ma         | <b>GRID</b>     | 1970 |
| 5              | 184-ii-ama         | <b>GRID</b>     | 1970 |
| 6              | 184-ii-cma         | <b>GRID</b>     | 1970 |
| 7              | 184-iii-b-ma       | <b>GRID</b>     | 1970 |
| 8              | 184-iii-d-ma       | <b>GRID</b>     | 1970 |
| 9              | 184-iv-ama         | <b>GRID</b>     | 1970 |
| 10             | 184-iv-bma         | <b>GRID</b>     | 1970 |
| 11             | 184-iv-c-ma        | <b>GRID</b>     | 1970 |
| 12             | 184-IV-D           | <b>TIFF</b>     | 1970 |
| 13             | $185$ -iii-c       | <b>GRID</b>     | 1970 |
| 14             | $203-i-d$          | <b>GRID</b>     | 1970 |
| 15             | $203$ -ii-a        | <b>GRID</b>     | 1970 |
| 16             | $203$ -ii-b        | <b>GRID</b>     | 1970 |
| 17             | 203iic             | <b>GRID</b>     | 1970 |
| 18             | $203$ -ii-d        | <b>GRID</b>     | 1970 |

*Fuente***:** *propia*

Muestra cada una de las planchas cartográficas donde se muestra la información del

recurso hídrico para el año 1970.

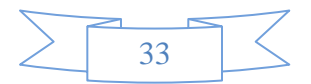

Adquiridas las planchas se digitalizaron las planchas cartográficas de donde se obtuvo fuentes hídricas pertenecientes al año de 1970 y fueron digitalizadas con ayuda de la herramienta ArcScan, de ArcGis la cual permite la vectorización automática de archivos en formato shape:

En este procedimiento se empleó herramientas que realizaron procesos automáticamente, es necesario que la carta topográfica este bien georreferenciada, se transformaron en valores binarios desde sus propiedades en la pestaña *symbology,* en el campo *estretched* se seleccionó la banda 1, se exportó y se cargó la nueva vista.

Luego de todo lo mencionado anteriormente se activó tanto la extensión como la herramienta *ArcScan*. Luego en la nueva vista en sus propiedades, en la pestaña de *symbology* y se construyeron los valores únicos en la pestaña de *unique values* al igual que se verificó que fueran valores en 2 colores blanco y negro en la pestaña de *estretched,* después se creó el shape donde se guardó la información de digitalización, se inició edición con el shape creado y con la herramienta ArcScan se seleccionan 2 puntos de las líneas que deseo extraer de la plancha cartográfica y automáticamente le creó el vector en el shape creado, como se muestra a continuación en la figura 3:

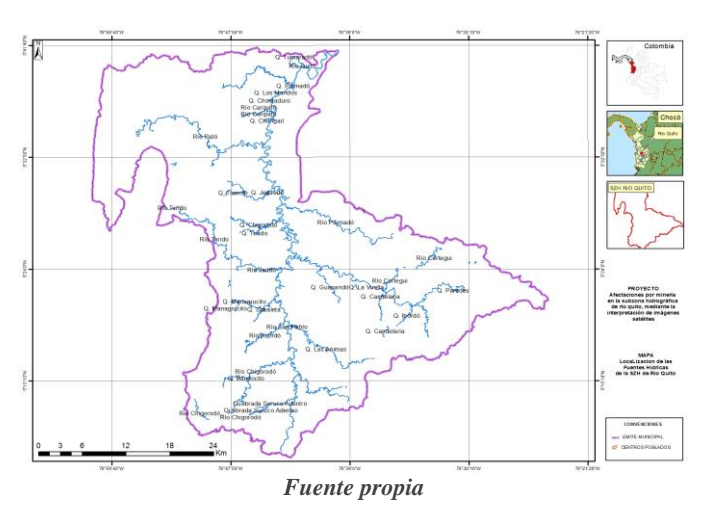

<span id="page-33-0"></span>*Mapa 3 Localización de las Fuentes Hídricas de 1970*

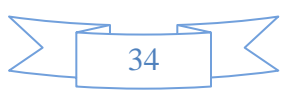

Además de la información de cuencas hídricas en donde se establece cada uno de los ríos, quebradas, brazos, ciénagas y lagunas para poder hacer una comparación en los distintos años y ver la perdida de cause que se ha tenido en el lugar.

<span id="page-34-0"></span>Luego se digitalizaron las áreas deforestadas pertenecientes a la SZH de río Quito y sus principales tributarios Cértegui y San Pablo, como se muestra a continuación:

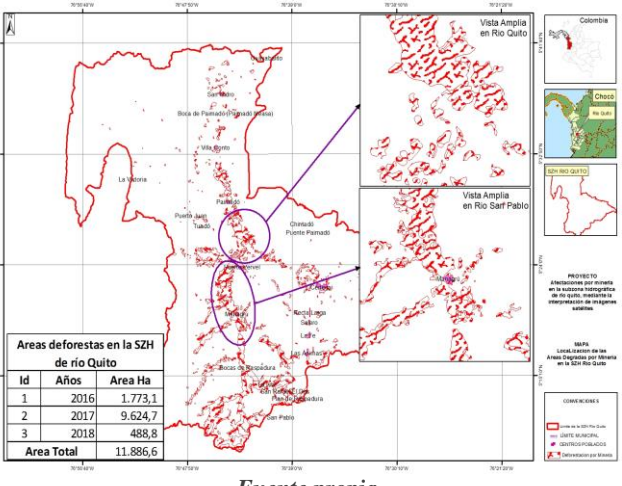

*Mapa 4 Áreas Deforestadas en la zona de estudio*

*Fuente propia*

Para este proceso se digitalizo cada una de las áreas deforestadas pertenecientes a la SZH partiendo de la interpretación a ojo de las zonas afectadas. Esto se logra cargando las imágenes ópticas al Arcmap, se creó el shape donde se guardaron los polígonos seleccionados. Una vez se digitalizaron se procedió a verificar en campo cada una de las áreas identificadas haciendo sobre vuelo sobre las mismas.

También se obtuvo la información referente a imágenes de satélite y de radar pertenecientes a los sensores de Landsat, además de las imágenes de rapideye, alospalsar y de Radar Sat pertenecientes a los visores geográficos de Alaska Satélite Facility y de Usgs EarthExplorer, como se muestra en la tabla 2.

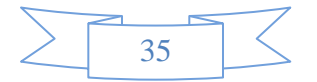

<span id="page-35-2"></span>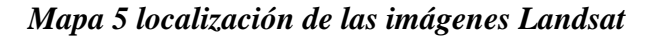

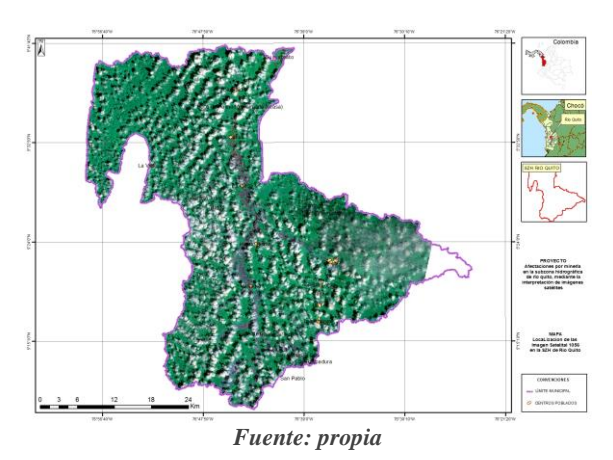

<span id="page-35-3"></span>*Mapa 6 Localización de las imágenes de radar de la zona de estudio*

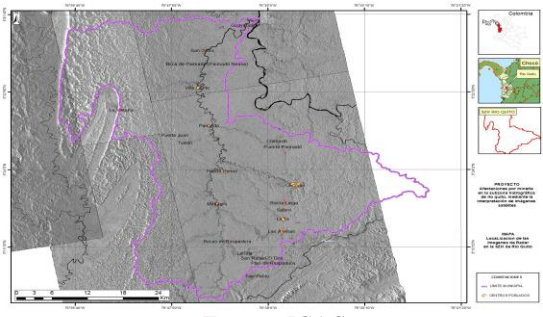

*Fuente: IGAC*

*Tabla 1 imágenes Descargadas*

<span id="page-35-1"></span>

| Id             | Imágenes de Landsat                          | Años | Imágenes de radar                                                            | Años |
|----------------|----------------------------------------------|------|------------------------------------------------------------------------------|------|
|                | lc08 11tp 010056 20180227 2018<br>0308 01 t1 | 2018 | s1b iw grdh 1sdv 20180801t105003 20180801t105028 012068 0163<br>8a 31bb      | 2018 |
| 2              | lc08_11tp_010056_20180110_2018<br>0110 01 rt | 2018 | s1b_iw_grdh_1sdv_20180713t232151_20180713t232216_011799_015b<br>59 6328      | 2018 |
| $\mathcal{R}$  | lc08 11tp 010056 20170616                    | 2017 | s1a_iw_grdh_1sdv_20160611t232204_20160611t232229_011670_011de<br>2 e3fe.safe | 2016 |
| $\overline{4}$ | lc80100562017023lgn00                        | 2017 | image_hh_sra_strip_010                                                       | 2008 |
| 5              | lc80100562016357lgn00                        | 2016 | image_hh_sra_strip_010                                                       | 2008 |
| 6              | lc80100562016261lgn00                        | 2016 | image_hh_sra_strip_008                                                       | 2008 |
|                | lc80100562016085lgn00                        | 2016 | image_hh_sra_strip_009                                                       | 2008 |
|                | lc80100562015194lgn00                        | 2015 | image_hh_sra_strip_009                                                       | 2008 |

*Fuente: Propia*

## <span id="page-35-0"></span>*5.2 Fase 2. Determinar la metodología empleada para obtener los impactos generados por la*

## *actividad minera, mediante el uso de imágenes de satélite*

La metodología empleada para la determinación de las afectaciones por actividad minera en la SZH de río Quito se hizo mediante la determinación de las áreas deforestadas por minería en la cuenca del río Quito se realizó sobre la base del uso de imágenes satelitales del programa

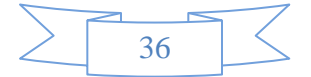

Landsat principalmente y con el apoyo de imágenes de radar del programa Sentinel de la ESA (Agencia Espacial Europea). De igual manera se usaron imágenes de alta resolución de la zona proporcionada de manera gratuita por la empresa Digital Globe, a través de la plataforma de descarga de datos cartográficos, Terra Incognita.

La metodología utilizada contempla la realización de las siguientes actividades:

- Búsqueda de información existente acerca de procesos de deforestación en la cuenca.
- Gestión de datos de sensores remotos de la cuenca.
- **Procesamiento de imágenes satelitales.**

### <span id="page-36-0"></span>*5.2.1 Búsqueda de información existente acerca de procesos de deforestación en la cuenca.*

En esta etapa se recolectó, revisó y eligió la información cartográfica de la zona; la cual incluya información de cartografía básica actual e histórica, así como información temática referente a la localización de la minería ilegal en la cuenca monitoreada por las autoridades ambientales.

Para la zona de trabajo se recolectó la siguiente información:

- $\div$  Cartografía básica a escalas 1:25.000 y 100.000 de los años 1970, 2016, 2017 y 2018 respectivamente.
- Localización de sitios de minería ilegal de los años 2008-2017.
- Datos en formato shape de las Cobertura y uso del suelo conforme a la codificación Corine Land Cover ajustada para Colombia.

## <span id="page-36-1"></span>*5.2.2 Gestión de datos de sensores remotos de la cuenca.*

Una parte crítica y fundamental de la investigación fue elección de las imágenes satelitales a utilizar para delimitar los polígonos deforestados en la cuenca. En este paso se revisaron fuentes que permiten el acceso y descarga de datos de manera gratuita, como la página del Servicio Geológico de los Estados Unidos, [https://earthexplorer.usgs.gov/,](https://earthexplorer.usgs.gov/) la página

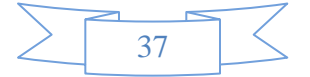

[https://vertex.daac.asf.alaska.edu/,](https://vertex.daac.asf.alaska.edu/) que permite la descarga de imágenes de Radar del programa Sentinel de la Agencia Espacial Europea.

Como resultado de esta búsqueda se obtuvieron las siguientes imágenes que se mostraron en la tabla 3 Verificar la tabla 3

## <span id="page-37-0"></span>*5.2.3 Procesamiento de imágenes satelitales*

Se utilizó el Programa ArcGis 10.4, Erdas imagine 2011, las imágenes Landsat, una vez descargadas en bandas individuales, fueron agrupadas de acuerdo a una elección de bandas a conveniencia del trabajo a realizar, gracias a las [distintas bandas multiespectrales](http://www.gisandbeers.com/equivalencia-bandas-multiespectrales-satelites/) de operación de los satélites podemos interpretar aspectos como la vegetación, los usos del suelo o las masas de agua. Combinaciones específicas RGB (Red, Green y Blue) me mostraron y discriminaron los elementos de las imágenes satélites de forma rápida, la creación de estas imágenes parte del paso de bandas a través de tres canales: rojo, verde y azul. El paso de cada banda por un canal u otro permitirá teñir de colores los elementos que ofrezcan mayor o menor reflexión de longitudes de onda. Así, por ejemplo, la vegetación refleja en la zona del infrarrojo y absorbe en la zona visible del rojo. El juego cromático o RGB de estas bandas nos ayudará a elaborar [mapas específicos de](http://www.gisandbeers.com/calculo-del-indice-ndvi/) [vegetación](http://www.gisandbeers.com/calculo-del-indice-ndvi/) o realizar [seguimientos de incendios](http://www.gisandbeers.com/analisis-severidad-incendios-indice-nbr/) entre otros.

Para este trabajo en particular se combinaron las bandas 4, 5 y 6. Una imagen Landsat está formada por 11 bandas espectrales individuales, que captan diferentes porciones del espectro electromagnético y tienen diferentes usos en la teledetección, tal como se muestra en la tabla 3, tomada de la página *Landsat Science.<https://landsat.gsfc.nasa.gov/landsat-8/landsat-8-bands/>*

Una revisión de esta tabla muestra que las bandas 3, 4, 5, 6, 7 son aquellas que tienen más aplicación en el estudio del estado de la cobertura vegetal y la humedad de los suelos, que son dos de las características, fáciles de detectar, de áreas que son impactadas por los procesos de minería.

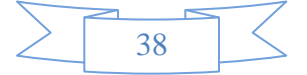

<span id="page-38-0"></span>

| <b>Dominio espectral</b>                                                           | <b>Banda</b>                                                                                                    | Longitud de<br>Onda $(\mu m)$                                                           | Aplicación                                                                                                    |  |
|------------------------------------------------------------------------------------|----------------------------------------------------------------------------------------------------|-----------------------------------------------------------------------------------------|----------------------------------------------------------------------------------------------------|--|
| Azul Costero                                                                       |                                                                                                    | $0.433 - 0.453$                                                                         | Estimación de la profundidad de los lechos marinos y para la estimación del aerosol en la<br>atmósfera.        |  |
| Azul                                                                               | 2                                                                                                    | $0.450 - 0.51$                                                                          | Creación de la Batimetría de cuerpos de agua, Distinguir cuerpos de agua de suelos.                            |  |
| Verde                                                                              | 3                                                                                                    | $0.53 - 0.59$                                                                           | Determinar el estado de salud de la vegetación.                                                                |  |
| Determinar la diferencia de altura de la vegetación.<br>Rojo<br>$0.64 - 0.67$<br>4 |                                                                                                    |                                                                                         |                                                                                                    |  |
| Infrarrojo Cercano<br>5<br>$0.85 - 0.88$                                           |                                                                                                    | Determinar el contenido de la biomasa en la vegetación y delineación de las costas.     |                                                                                                    |  |
| Infrarrojo de Onda<br>6<br>1.57-1.65<br>Corta 1<br>las nubes ligeras.              |                                                                                                    |                                                                                         | Determinar el contenido de humedad de los suelos y la vegetación. Estas ondas atraviesan                       |  |
| Infrarrojo de Onda<br>Corta 2                                                      | $\tau$                                                                                                    | $2.11 - 2.29$                                                                           | Mejora la estimación del contenido de humedad de los suelos y la vegetación y atraviesa<br>las nubes delgadas. |  |
| Pancromática                                                                       | Permite una mejor delineación de los objetos. Se especializa en objetos captados en el<br>8<br>$0.50 - 0.68$<br>rango visible. |                                                                                         |                                                                                                    |  |
| 9<br>1.36-1.38<br>Cirrus (Nubes)<br>análisis de los datos.                         |                                                                                                    | Detección de Nubes de gran altura que no se ven en otras bandas y que pueden afectar el |                                                                                                    |  |
| Termal Infrarrojo 1                                                                | 10                                                                                                    | 10.6-11.19                                                                              | Mapificación de los niveles de humedad de los suelos.                                                          |  |
| Termal Infrarrojo 2                                                                | 11.5-12-51<br>Mejora la mapificación de los niveles de humedad de los suelos.<br>11                                            |                                                                                         |                                                                                                    |  |
| <i>Fuente: propia</i>                                                              |                                                                                                    |                                                                                         |                                                                                                    |  |

*Tabla 2 Aplicaciones de las bandas espectrales de una imagen Landsat*

El procesamiento de las imágenes consistió en la composición de una imagen

multiespectral de las bandas de Interés, B4, B5 y B6, esto para lograr una visualización en

<span id="page-38-1"></span>falso color RGB 564.

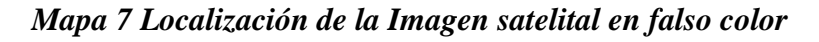

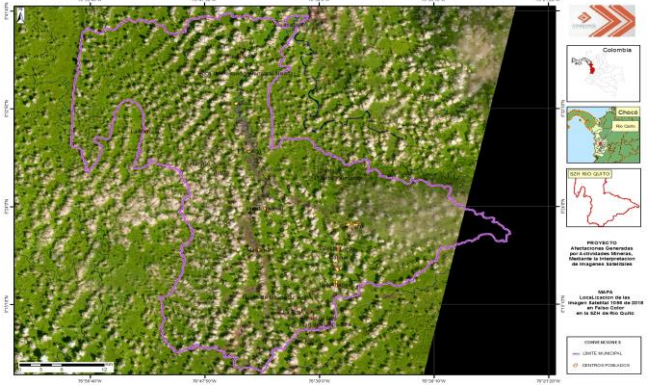

*Fuente: propia*

La detección de las áreas degradadas por minería se realizó mediante la comparación pixel a pixel de imágenes satelitales seleccionadas, correspondientes a las fechas de interés, 2016, 2017 y 2018. Este tipo de comparaciones es usual hacerla utilizando algoritmos que automatizan la detección al evidenciar diferencias sustanciales en los niveles digitales almacenados en los pixeles de las imágenes.

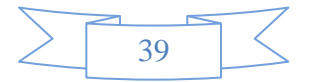

<span id="page-39-0"></span>En este procedimiento se cargó la imagen ráster que se descargó, luego seleccioné a las pestañas *ráster, supervised* y seleccionamos *signature editor* que es donde se soportó las muestras de los distintos tipos de coberturas seleccionadas de la imagen y se guardó.

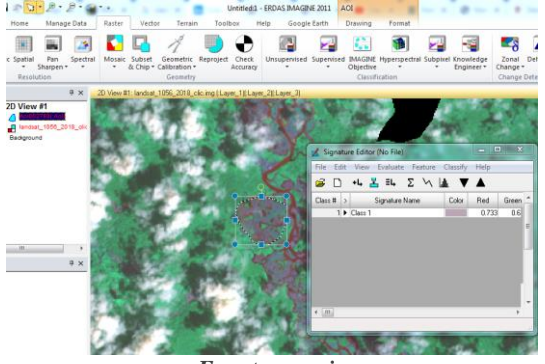

*Imagen 1 Muestreo realizado en Erdas Imagine*

*Fuente: propia*

Luego de todo eso seleccioné la pestaña *ráster* dentro del campo *supervised* seleccioné la pestaña *supervised classification*, se me presentó un cuadro de dialogo donde especifiqué y cargué cada uno de los archivos generados y especifiqué la dirección donde se guardó el procedimiento.

Una vez culminada la selección de las categorías que intervinieron en la clasificación, se inicia la siguiente fase, denominada de asignación, por cuanto se identificó cada uno de los pixeles de la imagen a una de las clases previamente seleccionadas. Esta asignación se realiza, naturalmente, en función de los niveles digitales (ND), para cada una de las bandas que intervinieron en el proceso. Fruto de esta fase fue una nueva imagen, cuyos ND expresaron la categoría en la cual se incluyó cada uno de los pixeles de la imagen original.

Utilicé los algoritmos de *Máxima probabilidad*, en donde el pixel se asigna a aquella clase con la que posee mayor probabilidad de pertenencia, el de *Mínima distancia*, por el cual el pixel se asigna a la clase más cercana y el de *Paralelepípedos*, que me permitió señalar unos umbrales de dispersión asociados a cada clase.

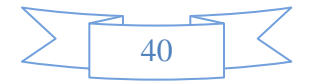

×4

<span id="page-40-0"></span>*Imagen 2 Aplicación de clasificación supervisada*

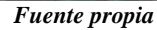

En este proyecto me encontré con dificultades para utilizar este tipo de algoritmos, debido a que el alto porcentaje de nubosidad que se presenta en la zona de estudio se presenta como un distractor ya que no permite la plena interacción de los ND del muestreo que se obtuvo.

<span id="page-40-1"></span>Como se muestra en la siguiente imagen:

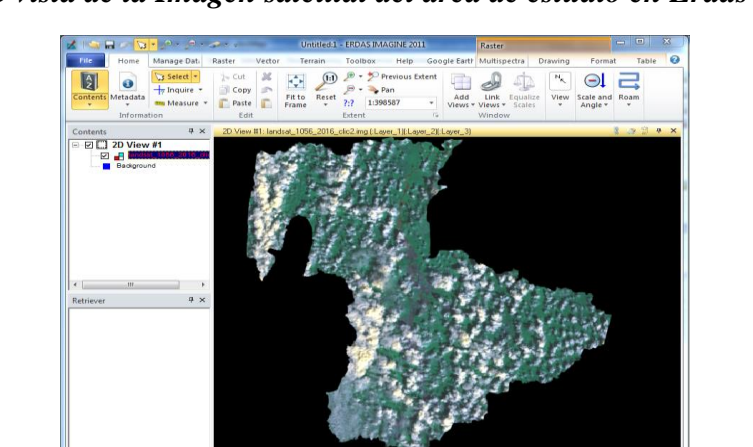

*Imagen 3 vista de la Imagen satelital del área de estudio en Erdas Imagine*

*Fuente: propia*

351.51 (UTM / WO

La resolución temporal de las imágenes Landsat es de 16 días y en el departamento del Chocó es muy difícil encontrar las mismas zonas libres de nubosidad en imágenes consecutivas, esto debido a que la zona presenta unos altos porcentajes de nubes en cualquier época del año. Como se muestra a continuación, en la siguiente imagen:

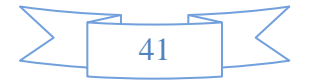

<span id="page-41-2"></span>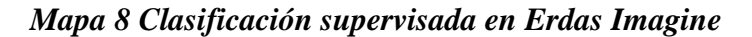

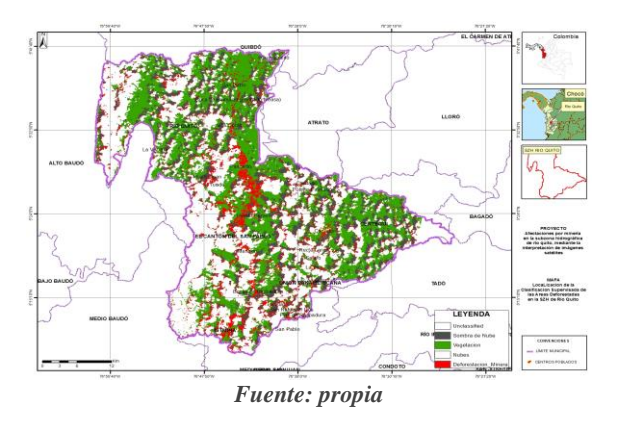

Partiendo de que la utilización de los algoritmos mencionados anteriormente no generó buenos resultados en el software Erdas Imagine. se decidió realizar la detección de cambios mediante análisis de interpretación visual. El análisis consiste en la visualización conjunta de imágenes de los sitios de interés para distintas épocas y digitalizar en pantalla las áreas deforestadas que se detectaban al pasar de una imagen antigua a una más reciente.

*Imagen 4 Digitalización de las áreas deforestadas*

<span id="page-41-1"></span>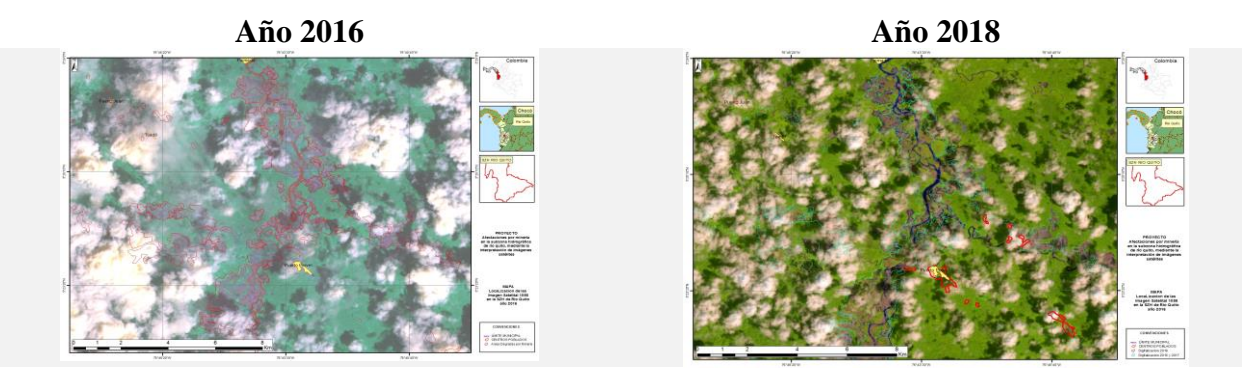

*Fuente: propia*

Ahora bien y en lo que contempla a evaluar las afectaciones generadas por actividades

<span id="page-41-0"></span>mineras en la sub zona hidrográfica de río quito, mediante la interpretación de imágenes satélites.

|    | Areas deforestas en la SZH de río Quito |          |  |  |
|----|-----------------------------------------|----------|--|--|
| Id | Años                                    | Area Ha  |  |  |
|    | 2016                                    | 1.773,1  |  |  |
| 2  | 2017                                    | 9.624.7  |  |  |
| κ  | 2018                                    | 488.8    |  |  |
|    | Area Total                              | 11.886.6 |  |  |
|    |                                         |          |  |  |

*Tabla 3 Tabla 4 Áreas deforestadas por cada municipio*

*Fuente: propia*

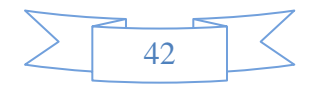

En donde se muestra que para la zona de estudio con un área de 166.621 Ha, 11884.9 Ha se deforestaron por causa de la minería ilegal.

# <span id="page-42-0"></span>*5.3 Fase 3 Evaluar los impactos ambientales generados por la actividad minera en la cuenca del Río Quito.*

Para hacer el análisis de los afectaciones ambientales de la explotación de minería ilegal en la cuenca de río quito y sus principales tributarios Cértegui y san pablo, se tuvo en cuenta el análisis multitemporal realizado para los años 1970, 2008 y 2016 a partir de la interpretación de imágenes de radar de dichas fechas en donde se estableció para las fuentes hídricas principales de la zona de estudio y determinar las longitudes que se perdieron para cada una de las fuentes hídricas mencionadas anteriormente.

<span id="page-42-1"></span>*Tabla 5 Principales Fuentes hídricas de la zona de estudio y sus pérdidas*

| ID                    | Nombre del Río | <b>Longitud Km</b> | Año  | <b>Longitud Perdida</b> |
|-----------------------|----------------|--------------------|------|-------------------------|
|                       | Río San Pablo  | 43                 | 2016 | $6$ Km                  |
|                       | Río San Pablo  | 49                 | 2008 |                         |
|                       | Río Ouito      | 86                 | 2016 | $10$ Km                 |
|                       | Río Ouito      | 96                 | 2008 |                         |
| <i>Fuente: propia</i> |                |                    |      |                         |

Para los ríos principales de la zona de estudio con 49 Km y 96 Km pertenecientes a los Río San Palo y Río Quito respectivamente se perdieron un total de 6 Km y 10 Km. se obtuvo que la pérdida de cauce para cada uno de los ríos de la cuenca anteriormente mencionada se encuentra para los años 2008 y 2016 siendo 2008 la fecha en la que se estableció la minería ilegal mecanizada.

Con respecto a las áreas deforestadas de la cuenca se obtuvo una perdida sustancialmente alta, se pudo evidenciar como, para los años que ha hecho énfasis cada municipio ha perdido un porcentaje de hectáreas de coberturas vegetales que componen el 10,4 % del área total de las coberturas que se hizo énfasis, tales como:

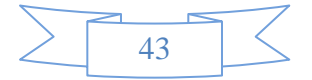

Mosaico de cultivos, Pastos y espacios naturales, Arbustal denso, Zonas pantanosas y bosque denso alto de tierra firme.

<span id="page-43-2"></span>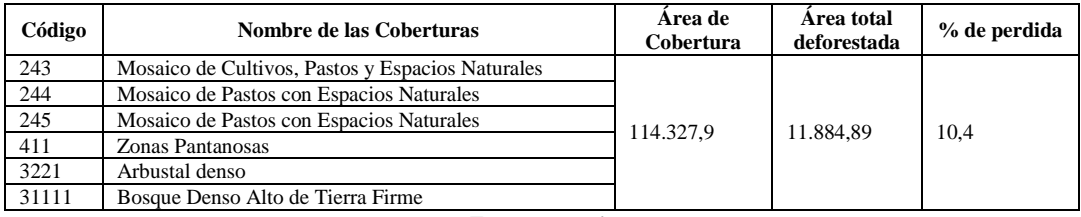

*Tabla 6 Perdida de Cobertura en la Szh de Río Quito*

*Fuente: propia*

<span id="page-43-3"></span>Así como se puede evidenciar en la siguiente salida gráfica:

*Mapa 9 Localización de la pérdida de coberturas en la Szh de río Quito*

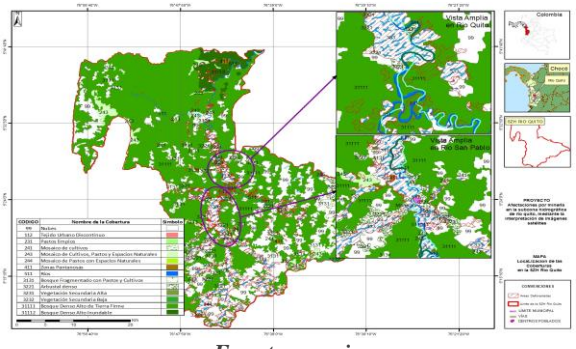

*Fuente: propia*

Igualmente, a las coberturas vegetales perdidas en la zona, también un porcentaje muy alto de suelos y mostró un resultado del 61,8% de los suelos se perdieron en los que predominaron: suelos montañosos y cuerpos de agua principalmente.

## **6 RESULTADOS**

## <span id="page-43-1"></span><span id="page-43-0"></span>*6.1 Descripción de los resultados*

Se logró realizar un análisis comparativo entre los escenarios extraídos de la digitalización de las imágenes que se descargaron, lo cual me permitió conocer en términos de hectáreas y kilómetros las zonas de la cuenca y las fuentes hídricas que se encuentran en alto grado de deforestación y perdida de cause respectivamente.

A continuación, se describe el desarrollo del proyecto:

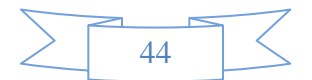

## <span id="page-44-0"></span>*6.2 Descripción de los materiales, la información y procesamiento de la misma*

<span id="page-44-1"></span>Adquiridas las planchas, se digitalizaron las cuencas hídricas pertenecientes al año de 1970

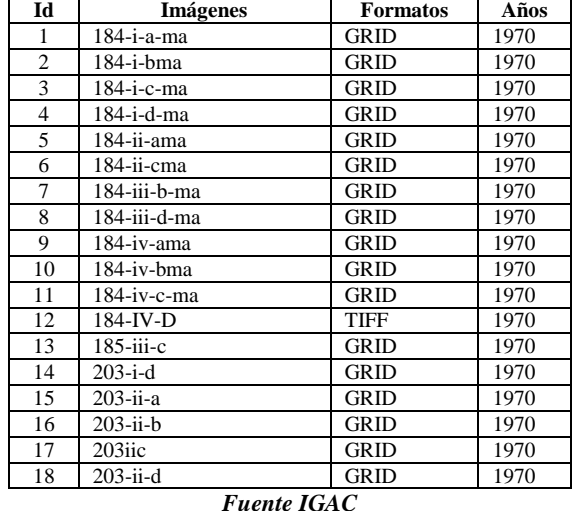

## *Tabla 7 Planchas cartográficas*

<span id="page-44-2"></span>Se obtuvieron las imágenes de radar, se digitalizaron las cuencas hídricas pertenecientes a los años 2008 y 2016.

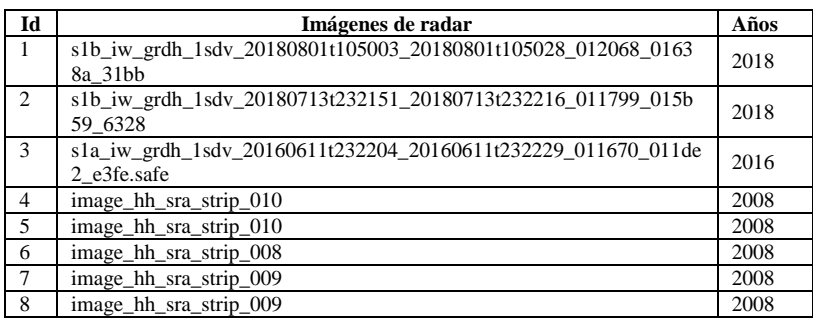

## *Tabla 8 Imágenes de radar descargadas*

*Fuente IGAC*

Para determinar la perdida de cause se realizó el cálculo de las longitudes y se

<span id="page-44-3"></span>compararon estos parámetros para así poder ver cuál fue la pérdida sufrida entre los años 2008 y 

## *Tabla 9 Perdida de cauce en la Subzona Hidrográfica*

| ID | Nombre del Río | Longitud Km | Años | Longitud Perdida Km |
|----|----------------|-------------|------|---------------------|
|    | Río San Pablo  | 43          | 2016 |                     |
|    | Río San Pablo  | 49          | 2008 |                     |
|    | Río Ouito      | 86          | 2016 |                     |
|    | Río Quito      | 96          | 2008 |                     |

*Fuente propia*

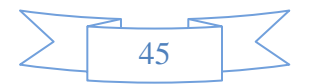

Ahora bien, y en lo que comprende a la digitalización de las cuencas hídricas de la zona mediante la utilización de las imágenes de radar.

Se produjo en con la utilización del software ArcGis con ayuda de las herramientas como *start editing*, que me permitieron la vectorización de las mismas.

<span id="page-45-0"></span>Primero se cargan las imágenes de radar

*Mapa 10 Localización de las fuentes hídricas en las Imágenes de Radar obtenidas*

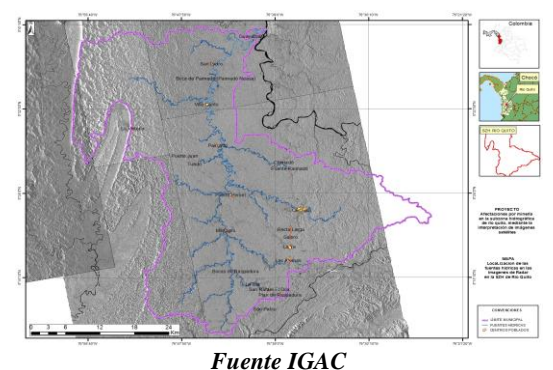

Luego se hizo acercamientos a las zonas de las cuencas hídricas, se crearon los archivos shape donde se guardaron los vectores para cada año y se procedió a la digitalización de las mismas usando la herramienta de start editing

Cuando se realizó la digitalización se hizo las comparaciones con respecto a la longitud de cada una de las cuencas hídricas y se determinó cuál fue su perdida con respecto a los años trabajados. En la anterior comparación se estableció que la diferencia de cauce entre los ríos San Pablo y río Quito para las 3 fechas establecidas fue de 10 Km siendo esta la perdida que sufrió la fuente hídrica en el transcurso de esos 8 años. Para el río Cértegui se establece que no tiene perdidas.

Y por último después de la consecución de las imágenes de los sensores de Landsat se procedió a la interpretación de las mismas

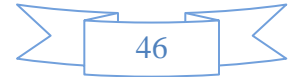

<span id="page-46-0"></span>Para poder determinar las áreas deforestadas de la zona de estudio se hizo dos procesos el primero es la digitalización de las áreas deforestadas a partir de la utilización del software ArcGis partiendo de la interpretación visual de las mismas

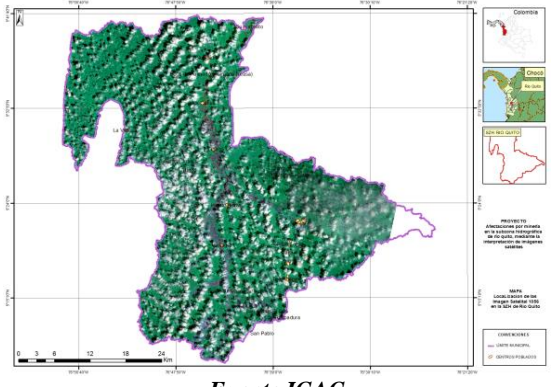

*Mapa 11 Localización de las Imágenes Landsat obtenidas*

*Fuente IGAC*

Este proceso se llevó a cabo llevando las imágenes en falso color ya que así se puede

<span id="page-46-1"></span>observar mejor las zonas degradas en las imágenes ópticas

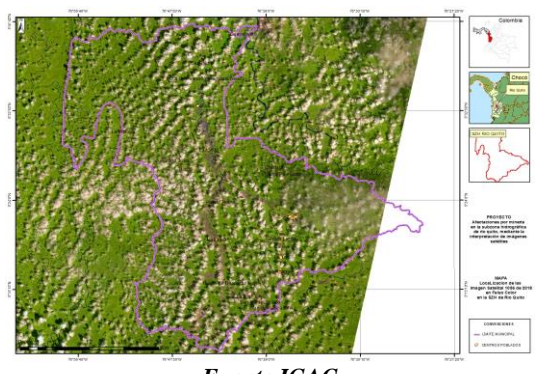

*Mapa 12 Localización de las Imágenes Landsat obtenidas en falso color*

*Fuente IGAC*

Ahora bien, con la utilización del software Erdas Imagine se prosiguió a realizar una clasificación supervisada ya que este proceso me permitiría conocer que tipos de coberturas predomina en la zona de estudio y así pude esclarecer que la aplicación de métodos automáticos no son la mejor opción para determinar mi objetivo primario que es la determinación de las áreas deforestadas en la zona.

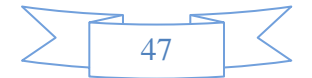

Ahora bien, mediante el uso de esta herramienta, pude aplicar algoritmos que me permitieron llegar a una mala conclusión con respecto a las herramientas que me permiten hacer un proceso automatizado

<span id="page-47-0"></span>Para llegar a esta conclusión lo primero que se debe realizar es un muestreo de las coberturas que se observan en las imágenes que se van a interpretar

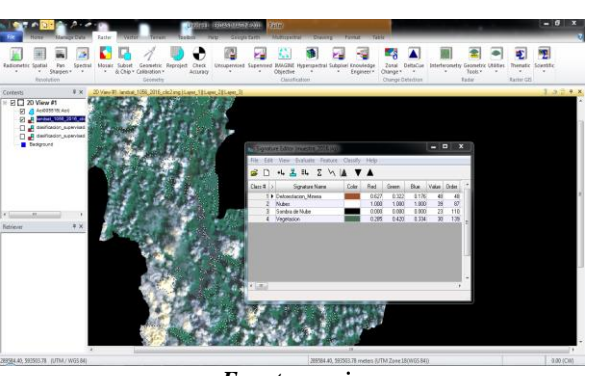

*Imagen 5 Obtención de la Muestra*

*Fuente propia*

Luego se procedió a cargar la información obtenida en el muestreo en la herramienta de

<span id="page-47-1"></span>supervised classification que nos permite realizar la Clasificación supervisada.

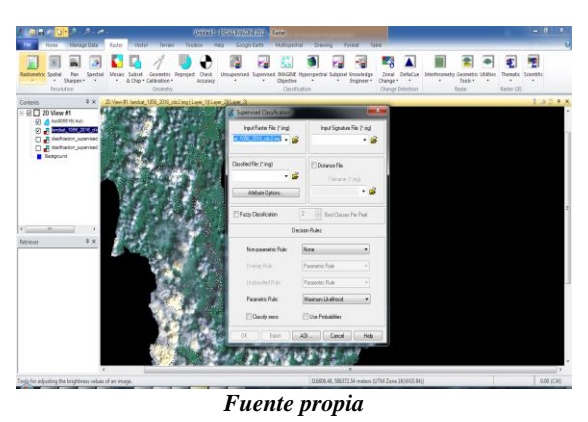

*Imagen 6 Aplicación de la Clasificación supervisada en Erdas Imagine*

Una vez se agreguen los parámetros y las capas que se van a interpretar se le asignó el

algoritmo con el cual me permitió conocer las coberturas que se identificaron antes

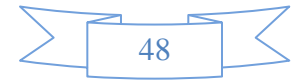

<span id="page-48-0"></span>Mediante esta técnica de mejoramiento espectral se derivó una nueva imagen, a partir de varias bandas de la imagen original, se le aportó la información adicional (muestra) para la interpretación visual y la clasificación digital.

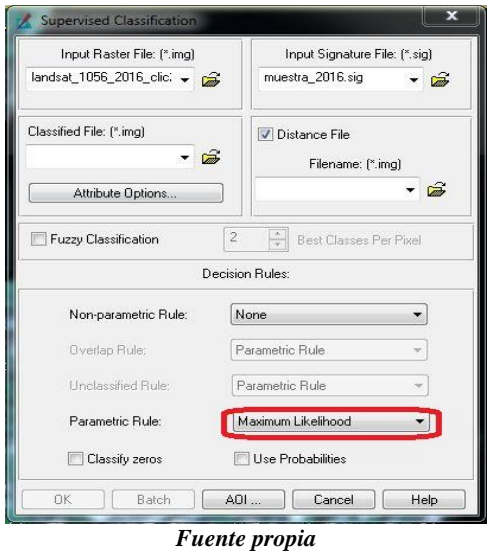

*Imagen 7 Aplicación del algoritmo en Erdas Imagine*

Dejando como resultado la imagen clasificada mediante ese proceso, que como se mencionó anteriormente no dejo buenas conclusiones, esto debido al alto grado de nubosidad que hay en la zona de estudio

*Imagen 8 Imágenes de los años 2016, 2017 y 2018 después de aplicarles el algoritmo*

<span id="page-48-1"></span>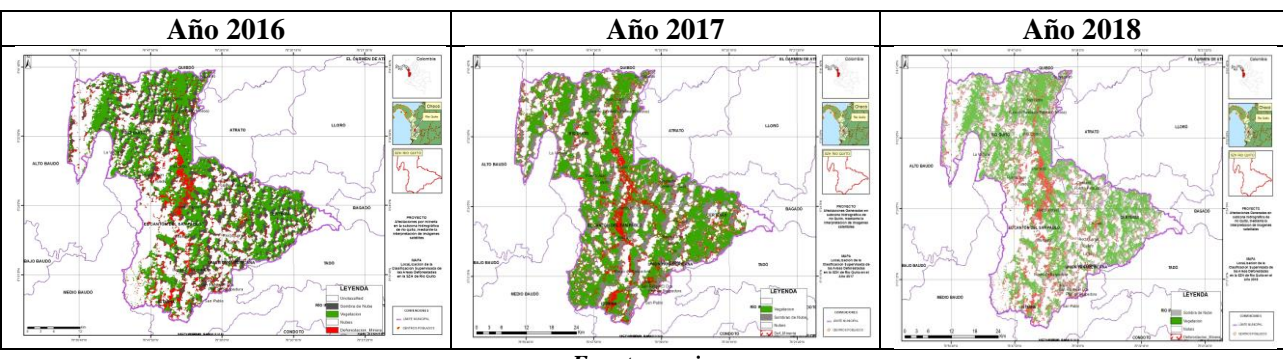

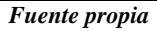

Motivo por el cual procedí a utilizar métodos con el software ArcGis que me permitió hacer una interpretación visual del área de estudio y así pude determinar las áreas afectadas por minería ilegal.

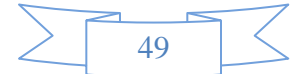

<span id="page-49-1"></span>Al igual que en Erdas Imagine se cargó la imagen en falso color

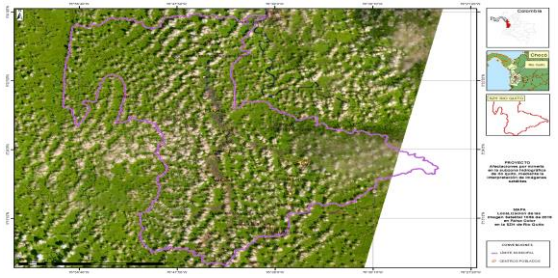

*Mapa 13 Localización de la Imagen Landsat en falso color*

*Fuente propia*

Luego se hizo acercamientos en las zonas afectadas y se procedió a digitalizarlas mediante el uso

<span id="page-49-0"></span>de *start editing*

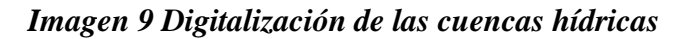

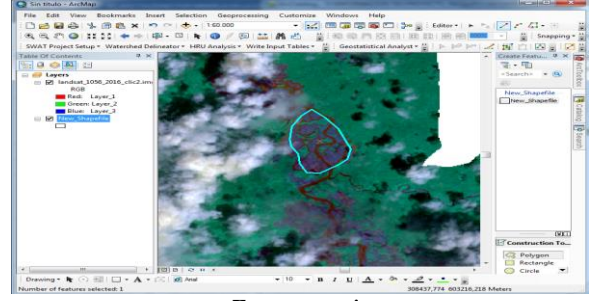

*Fuente propia*

Éste proceso fue bastante tedioso por el hecho de que se tuvo que digitalizar todas las áreas

<span id="page-49-2"></span>afectadas de la misma forma

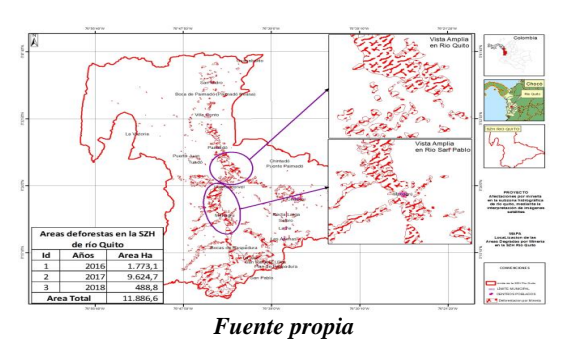

*Mapa 14 Localización de las áreas degradas por minería*

Luego se verificaron en campo estas áreas deforestadas por medio de sobrevuelos en la zona de estudio, yendo a la zona por vía acuática, y se determinó el porcentaje de áreas degradas por minería ilegal.

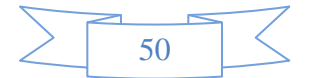

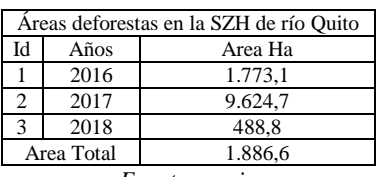

## *Tabla 10 áreas degradas por minería*

*Fuente propia*

<span id="page-50-0"></span>También se estableció el porcentaje de áreas perdidas en cada municipio dejó como resultado a el municipio de el Cantón del San Pablo con un área de 4.366,1Ha, fue el mayor afectado, siendo su área límite de 54.392,9 Ha.

En las siguientes imágenes se muestra como se estableció por municipios las afectaciones

<span id="page-50-1"></span>*Gráfica de barras Gráfica circular* Total Áreas Degradadas (ha) por municipio Áreas degradadas (ha) por municipio Unión Panamerio Certegui 1000 1500 2000 2500 3000 3500 4000  $500 2018 = 2017 = 2016$ 

*Imagen 10 Esquemas de las Áreas Degradadas en cada municipio*

*Fuente propia*

El grafico de barras anterior nos permite determinar el patrón de tendencia de las áreas

deforestadas para los años mencionados en la misma y su porcentaje de afectación.

Y ya para terminar con la cuantificación de las áreas deforestadas hice una comparación

entre las coberturas vegetales y las áreas deforestadas esto con el fin de determinar qué porcentaje coberturas se perdieron

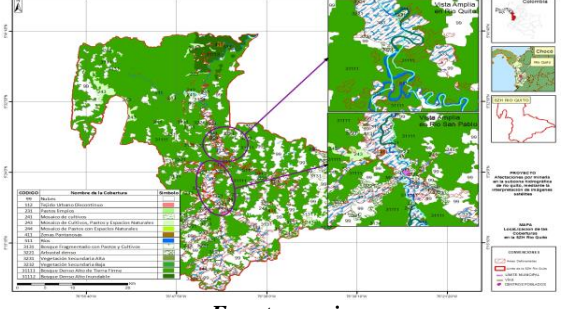

## <span id="page-50-2"></span>*Mapa 15* **Localización de las coberturas con respecto a las áreas degradadas**

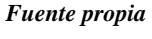

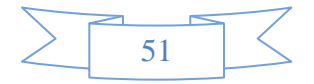

#### **7 CONCLUSION**

<span id="page-51-0"></span>Los sistemas de información geográfica son herramientas muy útiles ya que en el desarrollo de este proyecto sirvieron para realizar geo-procesos, definir métodos, realizar análisis de información y lo más importante en este caso es que ayudó a determinar que la información que se genera por diferentes fuentes pueden ser factibles un buen desarrollo de la misma.

Mediante el uso de este tipo de metodologías empleada en el desarrollo del proyecto, es posible generar métodos para dar solución a este tipo de problemáticas en esta zona, mediante el seguimiento a cada una de las variables mencionadas, especialmente realizando un cálculo detallado de la relación entre cada tipo de información mostrada anteriormente, tal es el caso de la consecución de información referente a imágenes de satélite y de radar pertenecientes a cada uno de los sensores que se hizo referencia anteriormente además de las imágenes de rapideye, alospalsar y de RadarSat pertenecientes a los visores geográficos de Alaska satélite Facility y de Usgs EarthExplorer.

La fuente de información basada en la digitalización de las imágenes de satélite realizada con ArcGIS, fueron de mucha ayuda ya que gracias a ellas se obtuvo la información necesaria para estimar tanto áreas como longitudes, de tierras y de ríos que se perdieron mediante la explotación de minerales.

Con respecto al procesamiento realizado con las clasificaciones supervisadas realizadas con Erdas Imagine no se puede realizar ningún tipo de comparación debido a que los resultados de este proceso no se entienden esto debido al alto grado de nubosidad, ya que con las imágenes tan cargadas de nubes, al tomar la muestra para realizar el proceso de clasificación supervisada el software tiende a confundir este tipo de cobertura (nube y sombra de nube) con otro tipo de cobertura y más importante con la delimitación de las áreas degradas por minería.

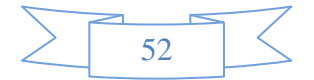

Ahora bien, cada uno de los procesos realizados en la evaluación de los datos resultantes del proyecto combinan datos ambientales y geofísicos a partir de observaciones satelitales, sistemas de posicionamiento, información georreferenciada y unos avanzados programas de métodos gráficos de visualización como lo son Erdas Imagine 2011 y ArcGis 10.4, donde se clasifican y se contempla el estudio de la información existente en cada píxel de las imágenes y a la posterior asignación de nuevos parámetros al píxel estudiado, como, por ejemplo, cambiar el color existente en el píxel, o asociar un nuevo parámetro de rugosidad y condición inicial del área estudiada.

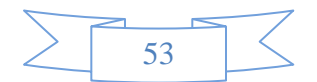

## **8. RECOMENDACIONES**

- <span id="page-53-0"></span> Incluir la compra (si es necesario) de imágenes ópticas de alto grado de precisión para un mejor procesamiento de la misma.
- Probar el procesamiento con otro tipo de software de procesamiento de imágenes como lo es QGis.
- También incluir este tipo de procesamiento de imágenes, pero de aeronaves pilotadas a distancia *(drones)* para la obtención de imágenes y realizar procesos de mayor precisión que el de los realizados con imágenes de satélite.
- Plantear una solución al problema de contaminación de las fuentes hídricas por la actividad minera de oro ilegal bajo el concepto de sostenibilidad global.
- Intervenir el componente económico de la producción minera ilegal de oro en el municipio
- Garantizar la inclusión de las consideraciones ambientales en los procesos de planificación territorial
- Garantizar la Aplicación de normas como el decreto 2235 de 2012, sobre destrucción de maquinaria
- Incrementar el conocimiento y la información sobre los impactos económicos de la actividad minera de oro ilegal, así como mejorar las estrategias y métodos existentes de divulgación
- Determinar en los municipios las áreas susceptibles de proyectos mineros y/o productivos Mineras que deberán ser incorporados en el EOT-
- Realizar Operativos de Seguimiento y Control contra la minería Ilegal en el municipio y Departamento del Chocó

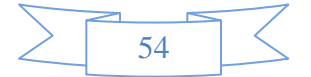

- Al realizar la recolección de la muestra en cada una de las Images esto con el objetivo de hacer una clasificación en Erdas Imagine es necesario tener en cuenta la escala de trabajo ya que a menor escala mejor sería la muestra y así el software no crea tanta confusión en los procesos
- Con respecto a los procesos en ArcGIS es necesario tener un conocimiento claro de la función que tiene cada una de las herramientas del mismo ya que, para hacer comparaciones, cruces de información, corte e inclusión de datos puede cometer errores que pueden hacer variar la información y los datos resultantes pueden ser erróneos.

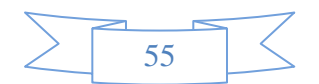

## **9. REFERENCIAS BIBLIOGRAFICAS**

- <span id="page-55-0"></span>APONTE, J. L. (2009, Junio). IMPACTO AMBIENTAL. Perú. Retrieved 05 08, 2019, from http://files.uladech.edu.pe/docente/17817631/mads/Sesion\_1/Temas%20sobre%20medio %20ambiente%20y%20desarrollo%20sostenible%20ULADECH/14.\_Impacto\_ambiental \_lectura\_2009\_.pdf
- Bermúdez, M. M. (2010). *CONTAMINACION Y TURISMO SOSTENIBLE.* Retrieved JULIO 20, 2018, from http://galeon.com/mauriciobermudez/contaminacion.pdf
- Blanco Acendra, D. (2017). *Análisis socio jurídico del Barequeo con enfoque étnico – territorial. Caso Suárez Cauca.* Universidad Nacional de Colombia. Bogotá D.C.: Universidad Nacional de Colombia. Retrieved Mayo 19, 2018, from http://www.bdigital.unal.edu.co/59137/7/DayanaBlancoAcendra.2017.pdf
- Corte Constitucional. (2016, Noviembre 10). *Corte Constitucional.* Retrieved Mayo 19, 2018, from http://www.corteconstitucional.gov.co/relatoria/2016/t-622-16.htm#\_ftn1
- David L. Alonso un, S. L. (2013). *ocurrencia ambiental de arsénico en Colombia.* Bogotá,. doi:http://dx.doi.org/10.1016/j.envpol.2013.12.009
- Dr. Roberto Hernández Sampieri, Dr. Carlos Fernández Collado, Dra. María del Pilar Baptista Lucio. (2010). METODOLOGÍA DE LA INVESTIGACIÓN. (S. D. McGRAW-HILL / INTERAMERICANA EDITORES, Ed.) Mexico. Retrieved 05 12, 2019, from http://www.esup.edu.pe/descargas/dep\_investigacion/Metodologia%20de%20la%20inves tigaci%C3%B3n%205ta%20Edici%C3%B3n.pdf
- Esri. (S. F.). *Arcgis Desktop*. Retrieved 05 09, 2019, from Arcgis Desktop: http://desktop.arcgis.com/es/arcmap/10.3/manage-data/shapefiles/what-is-a-shapefile.htm
- FAIRY MARÍA MEDINA MOSQUERA, I. A. (2011). *Determinación de la contaminación mercurial en personas vinculadas con la minería de oro en el Distrito Minero del San Juan, departamento del Chocó, Colombia.* Quibdo: IIAP. Retrieved Julio 22, 2018, from file:///D:/INFORMACION%20ESPECIALIZACION/MODULO%20DE%20SEMINARI O%20DE%20INVESTIGACION/taller/no%20usados/Publicacion\_del\_Instituto\_de\_Inve stigacion%20-%20pag%20194.pdf
- FIGUEROA, O. H. (S. F.). DESVIO DE CAUDALES. Retrieved 05 09, 2019, from http://files.construccion-de-edificaciones.webnode.com.co/200000171- 0729c0823a/DESVIO%20DE%20CAUDALES.pdf

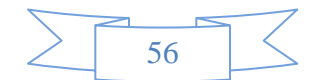

- G. AREENDRAN, P. R. (2013). *uso de la tierra / el análisis de la dinámica del cambio de cobertura del suelo en las zonas mineras de distrito Singrauli en Madhya Pradesh, India.* India. doi:ISSN 0564-3295
- Gardey, J. P. (2010). *Sedimento.* Retrieved Julio 22, 2018, from https://definicion.de/sedimento/
- González, S. (2006). Contaminación. Venezuela. Retrieved 05 08, 2019, from http://www.ingenieroambiental.com/?pagina=3472
- Haydee Karszenbaum, V. B. (S. F.). INTRODUCCIÓN A LA TELEDETECCIÓN CUANTITATIVA. Retrieved 05 09, 2019, from http://files.especializaciontig.webnode.com/200000033-14b7315b3e/6.-Radar.pdf
- Kitula, A. (2006). *Los impactos ambientales y socio-económicos de la minería sobre los medios de vida locales en Tanzania.* Tanzania. doi:10.1016 / j.jclepro.2004.01.012
- Marco Ramírez un, S. M. (2004). *especiación de metales y el impacto ambiental en las playas arenosas debido a la mina de cobre El Salvador, Chile.* doi:10.1016 / j.marpolbul.2004.08.010
- María Luisa Morea Rodríguez, J. C. (S. F). SISTEMAS DE INFORMACIÓN GEOGRÁFICA. Retrieved 05 09, 2019, from https://administracionelectronica.gob.es/pae\_Home/dam/jcr:3440992b-44ee-4240-8000 ac0a502ffb56/Ponencia\_130.pdf
- Mario Martínez, J. P. (2013). *La Normativa Minera en Colombia.* Bogotá. Retrieved 05 08, 2019, from https://www.movimientom4.org/wp-content/docs/Normativa-Minera\_Colombia.pdf
- Mateus, C. P. (2014). *Marco Normativo para la Minería Ilegal como actividad no regulada en Colombia y.* Retrieved Diciembre 23, 2018, from https://repository.unimilitar.edu.co/bitstream/handle/10654/7077/Sanchez%20Mateus%20 Claudia%20Patricia%202015.pdf?sequence=4&isAllowed=y
- MBLGO. JOSE LUIS GUTIERREZ APONTE, M. L. (2009). *IMPACTO AMBIENTAL.* Chimbote, perú. Retrieved Julio 20, 2018, from http://files.uladech.edu.pe/docente/17817631/mads/Sesion\_1/Temas%20sobre%20medio %20ambiente%20y%20desarrollo%20sostenible%20ULADECH/14.\_Impacto\_ambiental \_lectura\_2009\_.pdf
- MINMINA. (2016). *Bases para la minería del futuro.* BOGOTA. Retrieved DICIEMBRE 23 , 2018, from

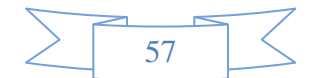

https://www.minminas.gov.co/documents/10180/698204/Pol%C3%ADtica+Minera+de+ Colombia+final.pdf/c7b3fcad-76da-41ca-8b11-2b82c0671320

- Nazly E. S anchez. (2017). *Estudio químico y nano-mineralógico para determinar los posibles usos de los lodos legal mina de oro de Colombia:.* Retrieved Octubre 21, 2018, from http://dx.doi.org/10.1016/j.chemosphere.2017.08.127
- PALACIO, J. I. (2016, Noviembre 10). *DERECHO A LA SALUD, A LA VIDA, A LA SEGURIDAD ALIMENTARIA Y A UN MEDIO AMBIENTE SANO DE COMUNIDADES ETNICAS.* Bogotá. Retrieved Julio 22, 2018, from http://www.corteconstitucional.gov.co/relatoria/2016/t-622-16.htm
- PALACIO, J. I. (2016). *Tutela T662 de 2016.* Corte Constitucional, Bogota. Retrieved Julio 22, 2018, from http://www.corteconstitucional.gov.co/relatoria/2016/t-622-16.htm
- Rueda, O., & Poveda, G. (2006, Marzo). Variabilidad espacial y temporal del Chorro del "Chocó" y su efecto en la hidroclimatología de la región del Pacifico colombiano. *Meteorología Colombiana*, 132-145. doi:0124-6984
- UNODC. (2016). *Explotación de oro de aluvión. Evidencias a partir de percepción remota. Evidencias a partir de percepción remota.* Naciones Unidas Contra la Droga y el Delito., Bogotá D. C. Retrieved Mayo 19, 2018, from https://www.unodc.org/documents/colombia/2016/junio/Explotacion\_de\_Oro\_de\_Aluvio n.pdf
- UNODC. (2017). *Proyecto Sistema de Monitoreo de Cultivos Ilícitos SIMCI.* Informe de Evaluación Independiente Intermedia , Bogotá D.C. Retrieved from https://www.unodc.org/documents/evaluation/Independent\_Project\_Evaluations/2017/CO LH45\_Mid-term\_evaluation\_report\_December\_2017.pdf
- VICEMINISTERIO DE MINAS. (2017). *NORMATIVIDAD GENERAL PARA EL CONTROL A LA EXPLOTACIÓN ILÍCITA.* BOGOTA. Retrieved DICIEMBRE 23, 2018, from https://www.minminas.gov.co/documents/10192/23876760/120417\_cartillla\_norma\_ctrl\_ explotacion\_ilicita.pdf/3a88a8ce-8e17-415d-ac6b-87f474cc304d
- Wuyi, Z. X.-H. (2012). *Impactos de plomo / zinc minería y la fundición en el medio ambiente y la salud humana en China.* China. doi:10.1007/ s10661-011-2115-6

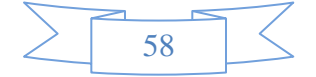